## **Fundusze Europejskie**

## **Regulamin Wyboru Projektów**

٠

Nabór nr 10.03-IP.01-001/24 w ramach programu regionalnego "Fundusze Europejskie dla Świętokrzyskiego 2021-2027"

Priorytet 10 Aktywni na rynku pracy Działanie 10.3 Wsparcie osób młodych z grupy **NEET - Inicjatywa ALMA** 

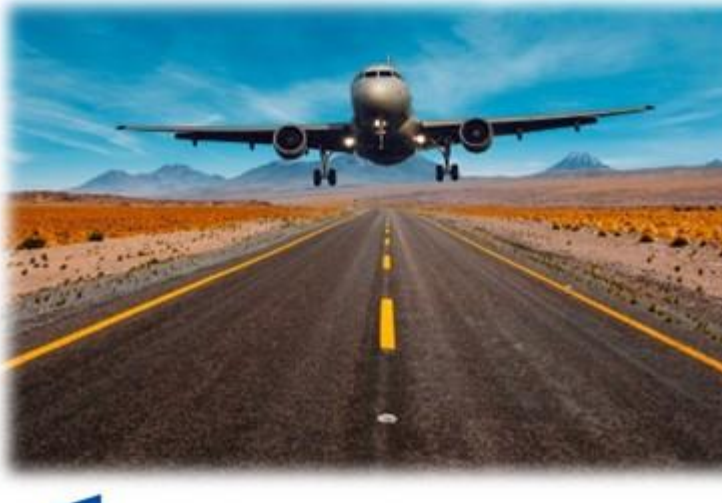

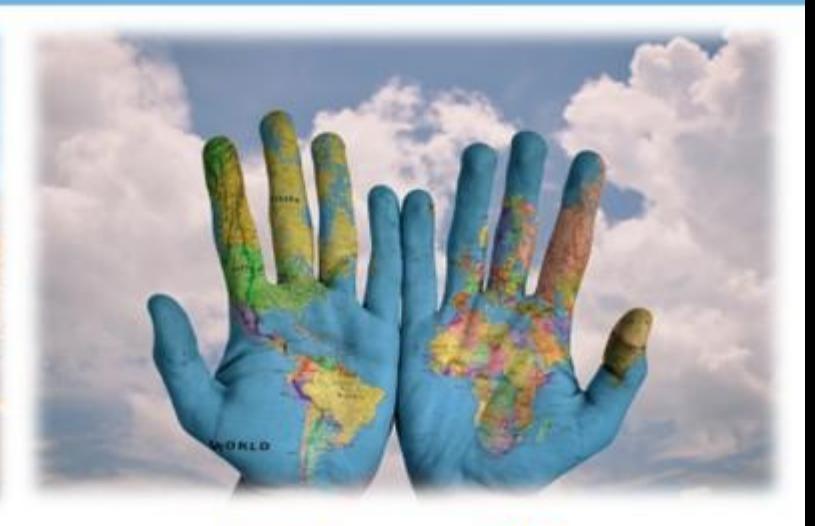

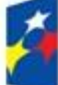

Fundusze Europejskie dla Świętokrzyskiego

Rzeczpospolita Polska

Dofinansowane przez Unię Europejską

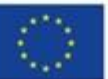

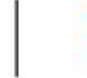

WOJEWÓDZTWO ŚWIĘTOKRZYSKIE

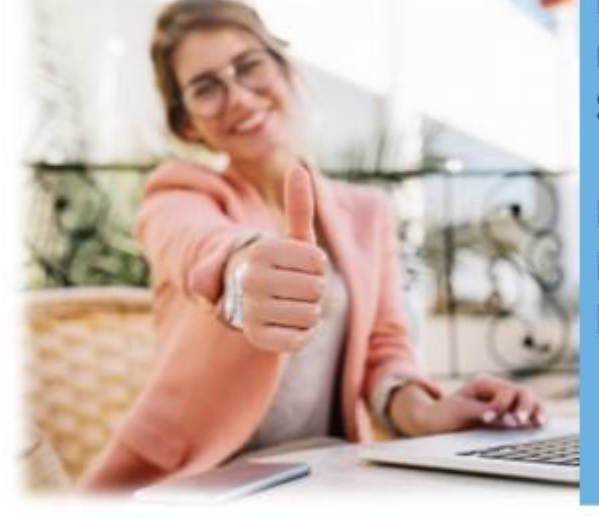

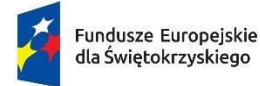

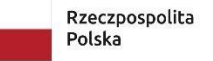

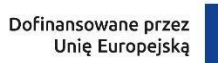

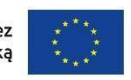

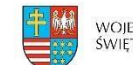

województwo<br>świętokrzyskie

Wojewódzki Urząd Pracy w Kielcach

# REGULAMIN WYBORU PROJEKTÓW DO DOFINANSOWANIA W SPOSÓB KONKURENCYJNY

## nr FESW.10.03-IP.01-001/24

w ramach programu regionalnego

"Fundusze Europejskie dla Świętokrzyskiego 2021-2027"

Priorytet FESW.10 Aktywni na rynku pracy

Działanie FESW.10.03 Wsparcie osób młodych z grupy NEET - Inicjatywa ALMA

> Termin naboru wniosków: od 29 lutego 2024 r. do 10 kwietnia 2024 r.

> > Kielce, 29 luty 2024 r.

# Spis treści

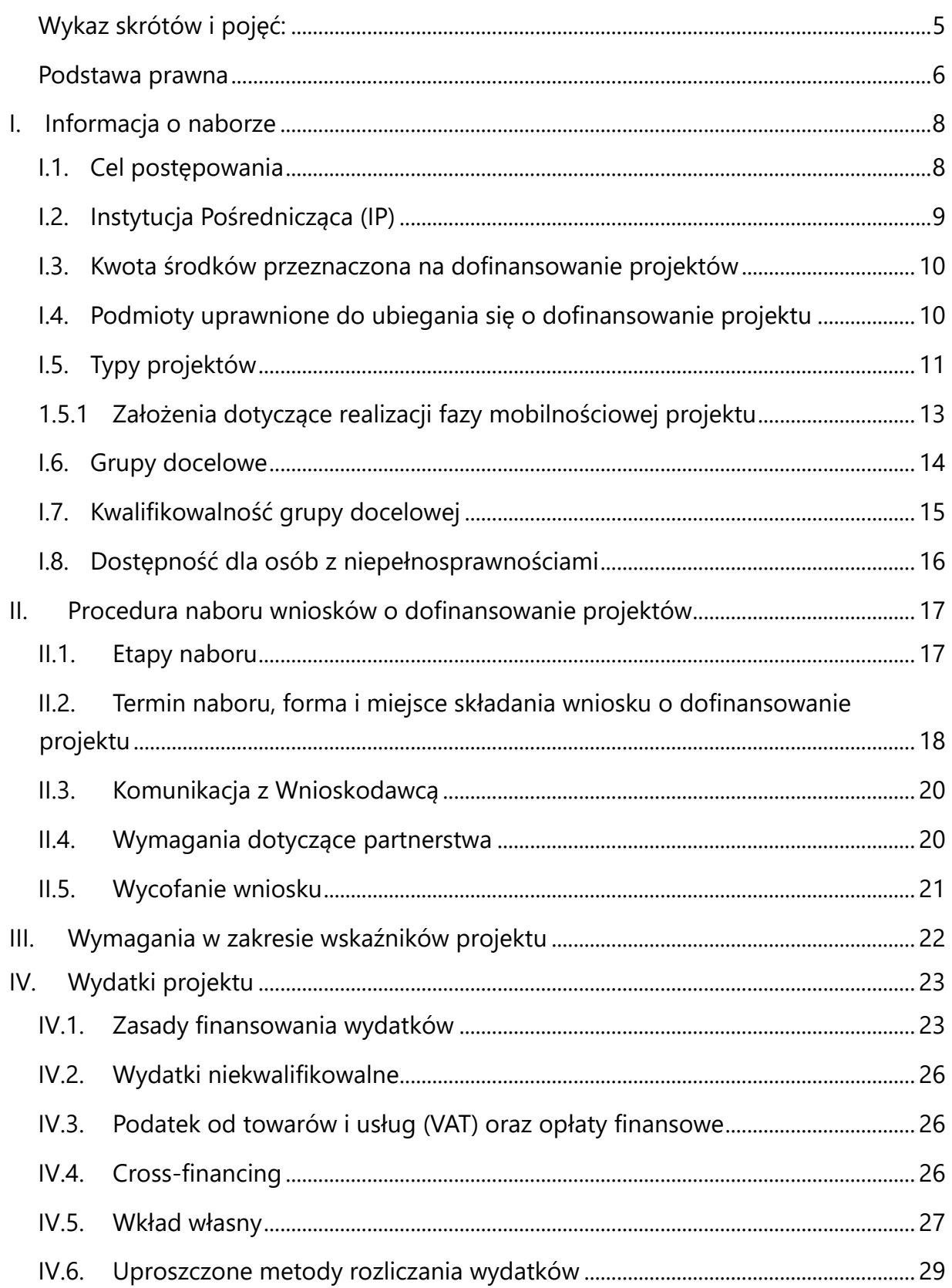

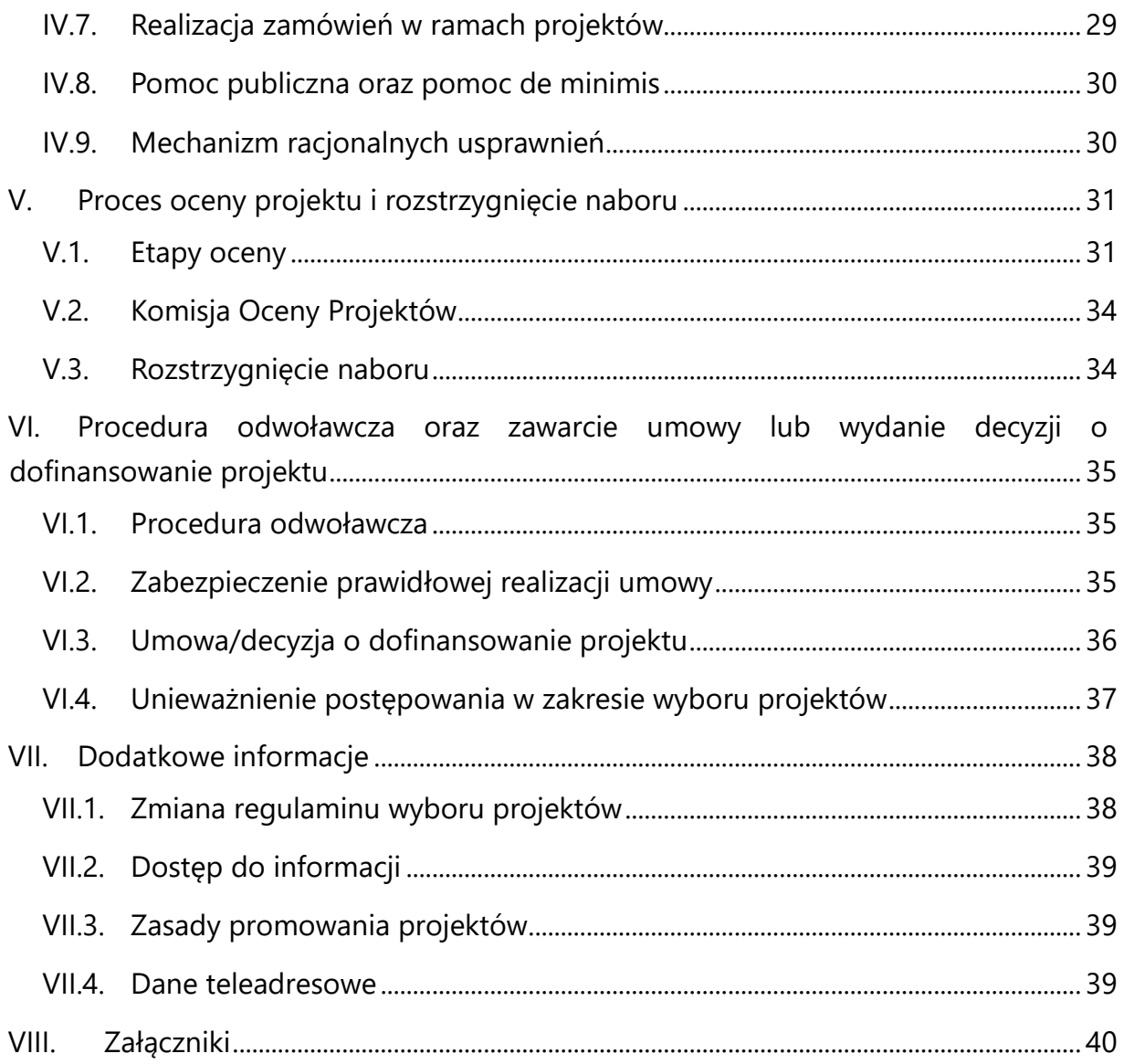

## <span id="page-4-0"></span>**Wykaz skrótów i pojęć:**

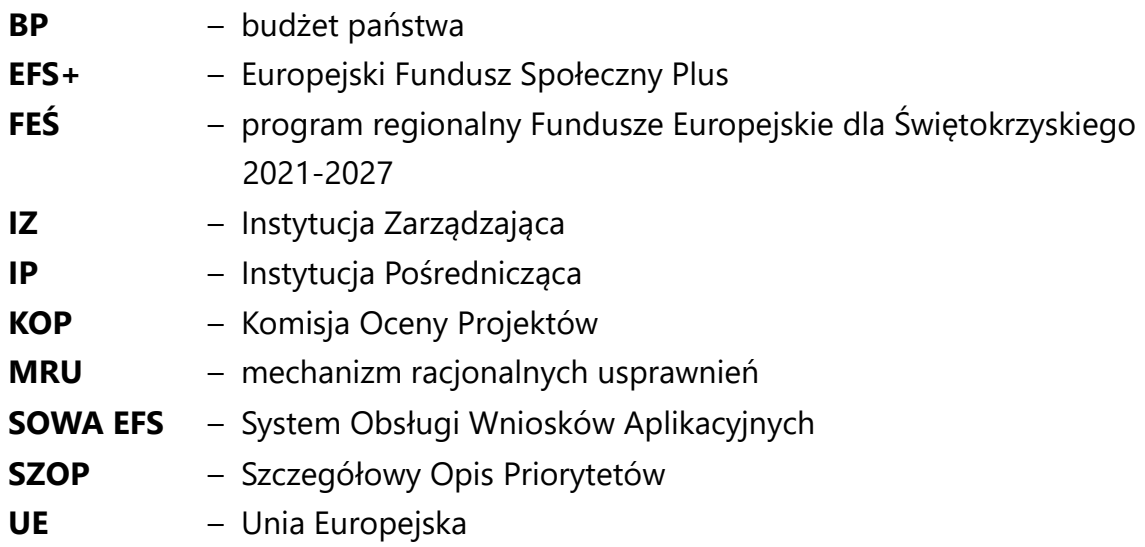

- 1. **ALMA** Aim, Learn, Master, Achieve (mierz wysoko, ucz się, osiągaj biegłość, realizuj cele) – to inicjatywa na rzecz aktywnej integracji mająca na celu wzmocnienie pozycji społecznej młodych ludzi w wieku od 18 do 29 lat, znajdujących się w niekorzystnej sytuacji, którzy nie kształcą się, nie pracują ani nie szkolą się (NEET). Celem ALMA jest doskonalenie umiejętności, wiedzy i doświadczenia młodych ludzi, ale także ich pewności siebie poprzez mobilność i zapewnienie dopasowanego podejścia do udzielanego wsparcia w znalezieniu pracy i integracji ze społeczeństwem. Poprawa dostępu do zatrudnienia i działań aktywizujących w ramach inicjatywy ALMA ukierunkowana jest na pomoc młodym osobom w odnalezieniu się na rynku pracy i integracji ze społeczeństwem przez połączenie wsparcia edukacyjnego, szkoleniowego lub zatrudnienia z doświadczeniem związanym z nauką, pracą w innym państwie członkowskim Unii Europejskiej
	- ➢ **osoba z kategorii NEET** (ang. Not in employment, education or training) osoba w wieku 15-29 lat, która spełnia łącznie 3 następujące warunki:
		- a) nie pracuje (tj. jest bezrobotna lub bierna zawodowo),
		- b) nie kształci się (tj. nie uczestniczy w kształceniu formalnym w trybie stacjonarnym albo zaniedbuje obowiązek szkolny lub nauki),
		- c) nie szkoli się (tj. nie uczestniczy w pozaszkolnych zajęciach mających na celu uzyskanie, uzupełnienie lub doskonalenie umiejętności i kwalifikacji zawodowych lub ogólnych, potrzebnych do wykonywania pracy; w procesie oceny czy dana osoba się nie szkoli, a co za tym idzie kwalifikuje się do kategorii NEET, należy zweryfikować czy brała ona udział w tego typu

formie aktywizacji, finansowanej ze środków publicznych, w okresie ostatnich 4 tygodni)

- ➢ **osoba bezrobotna** osoba pozostająca bez pracy, gotowa do podjęcia pracy i aktywnie poszukująca zatrudnienia. Definicja ta uwzględnia wszystkie osoby zarejestrowane jako bezrobotne w rozumieniu ustawy z dnia 20 kwietnia 2004 r. o promocji zatrudnienia i instytucjach rynku pracy (Dz. U. z 2022 r. poz. 690, z późn. zm.), nawet jeżeli nie spełniają one wszystkich trzech kryteriów wskazanych wyżej. Osoby kwalifikujące się do urlopu macierzyńskiego lub rodzicielskiego, które są bezrobotne w rozumieniu niniejszej definicji (nie pobierają świadczeń z tytułu urlopu), należy wykazywać również jako osoby bezrobotne. Osoby aktywnie poszukujące zatrudnienia to osoby zarejestrowane w urzędzie pracy jako bezrobotne lub poszukujące pracy lub niezarejestrowane, lecz spełniające powyższe przesłanki, tj. gotowość do podjęcia pracy i aktywnego poszukiwania zatrudnienia
- ➢ **osoba długotrwale bezrobotna** osoba bezrobotna pozostająca w rejestrze PUP przez okres ponad 12 miesięcy w okresie ostatnich 2 lat, z wyłączeniem okresów odbywania stażu i przygotowania zawodowego dorosłych
- ➢ **osoba bierna zawodowo** osoba, która w danej chwili nie tworzy zasobów siły roboczej (tzn. nie pracuje i nie jest bezrobotna). Za osoby bierne zawodowo uznawani są m.in. studenci studiów stacjonarnych, chyba że są już zatrudnieni; dzieci i młodzież do 18 roku życia pobierający naukę, o ile nie spełniają przesłanek na podstawie których można je zaliczyć do osób bezrobotnych lub pracujących, doktoranci, którzy nie są zatrudnieni na uczelni, w innej instytucji lub przedsiębiorstwie. W przypadku gdy doktorant wykonuje obowiązki służbowe, za które otrzymuje wynagrodzenie, lub prowadzi działalność gospodarczą należy traktować go jako osobę pracującą.

## <span id="page-5-0"></span>**Podstawa prawna**

**UWAGA** – nieznajomość poniższych dokumentów może spowodować niewłaściwe przygotowanie wniosku o dofinansowanie.

W pr[z](https://www.gov.pl/web/fundusze-regiony)ypadku zmiany przez [ministra](https://www.gov.pl/web/fundusze-regiony) [właściwego](https://www.gov.pl/web/fundusze-regiony) [do](https://www.gov.pl/web/fundusze-regiony) [spraw](https://www.gov.pl/web/fundusze-regiony) [rozwoju](https://www.gov.pl/web/fundusze-regiony) [re](https://www.gov.pl/web/fundusze-regiony)gionalnego poszczególnych wytycznych lub zmiany przez IZ dokumentów programowych, IP zastrzega sobie prawo do zmiany postanowień regulaminu wyboru projektów w trakcie jego trwania. Informacja o ewentualnych zmianach wraz z wyjaśnieniem oraz terminem, od którego zmiany te obowiązują, będzie zamieszczana we wszystkich formach komunikacji, w jakich zostało opublikowane ogłoszenie o naborze.

Regulamin wyboru projektów został opracowany na podstawie następujących dokumentów:

- ˗ Traktat o funkcjonowaniu Unii Europejskiej,
- ˗ rozporządzenie Parlamentu Europejskiego i Rady (UE) 2021/1060 z dnia 24 czerwca 2021 r. ustanawiające wspólne przepisy dotyczące Europejskiego Funduszu Rozwoju Regionalnego, Europejskiego Funduszu Społecznego Plus, Funduszu Spójności, Funduszu na rzecz Sprawiedliwej Transformacji i Europejskiego Funduszu Morskiego, Rybackiego i Akwakultury, a także przepisy finansowe na potrzeby tych funduszy oraz na potrzeby Funduszu Azylu, Migracji i Integracji, Funduszu Bezpieczeństwa Wewnętrznego i Instrumentu Wsparcia Finansowego na rzecz Zarządzania Granicami i Polityki Wizowej, zwane dalej "rozporządzeniem ogólnym",
- ˗ rozporządzenie Parlamentu Europejskiego i Rady (UE) 2021/1057 z dnia 24 czerwca 2021 r. ustanawiające Europejski Fundusz Społeczny Plus (EFS+) oraz uchylające rozporządzenie (UE) nr 1296/2013, zwane dalej "rozporządzeniem  $EFS+$ ",
- ˗ rozporządzenie Komisji (UE) nr 651/2014 z dnia 17 czerwca 2014 r. uznające niektóre rodzaje pomocy za zgodne z rynkiem wewnętrznym w zastosowaniu art. 107 i 108 Traktatu,
- ˗ rozporządzenie Parlamentu Europejskiego i Rady (UE) 2016/679 z dnia 27 kwietnia 2016 r. w sprawie ochrony osób fizycznych w związku z przetwarzaniem danych osobowych i w sprawie swobodnego przepływu takich danych oraz uchylenia dyrektywy 95/46/WE, zwane dalej "RODO",
- ˗ ustawa z dnia 28 kwietnia 2022 r. o zasadach realizacji zadań finansowanych ze środków europejskich w perspektywie finansowej 2021-2027, zwana dalej "ustawą wdrożeniową",
- ˗ Ustawa z dnia 20 kwietnia 2004 r. o promocji zatrudnienia i instytucjach rynku pracy,
- ustawa z dnia 27 sierpnia 2009 r. o finansach publicznych, zwana dalej "u.f.p.";
- ˗ ustawa z dnia 14 czerwca 1960 r. Kodeks postępowania administracyjnego, zwana dalej "k.p.a.",
- ˗ ustawa z dnia 10 maja 2018 r. o ochronie danych osobowych,
- ˗ ustawa z dnia 24 kwietnia 2003 r. o działalności pożytku publicznego i wolontariacie,
- ˗ ustawa z dnia 11 września 2019 r. Prawo zamówień publicznych, zwana dalej "u.p.z.p.",
- ˗ ustawa z dnia 9 czerwca 2011 r. o wspieraniu rodziny i systemie pieczy zastępczej,
- ˗ ustawa z dnia 12 marca 2004 r. o pomocy społecznej,
- ˗ Wytyczne dotyczące realizacji projektów z udziałem środków Europejskiego Funduszu Społecznego Plus w regionalnych programach na lata 2021-2027 z dnia 6 grudnia 2023 r.,
- ˗ Wytyczne dotyczące wyboru projektów na lata 2021-2027 z dnia 12 października 2022 r.,
- ˗ Wytyczne dotyczące warunków gromadzenia i przekazywania danych w postaci elektronicznej na lata 2021-2027 z dnia 25 stycznia 2023 r.,
- ˗ Wytyczne dotyczące realizacji zasady partnerstwa na lata 2021-2027 z dnia 24 października 2022 r.,
- ˗ Wytyczne dotyczące kwalifikowalności wydatków na lata 2021-2027 z dnia 18 listopada 2022 r., zwane dalej "Wytycznymi kwalifikowalności",
- ˗ Wytyczne dotyczące monitorowania postępu rzeczowego realizacji programów na lata 2021-2027 z dnia 12 października 2022 r.,
- ˗ Wytyczne dotyczące realizacji zasad równościowych w ramach funduszy unijnych na lata 2021-2027 z 29 grudnia 2022 r.,
- ˗ Wytyczne dotyczące informacji i promocji Funduszy Europejskich na lata 2021- 2027 z 19 kwietnia 2023 r.,
- ˗ program regionalny Fundusze Europejskie dla Świętokrzyskiego 2021- 2027(CCI 2021PL16FFPR013) zatwierdzony decyzją wykonawczą Komisji Europejskiej C(2022) 8862 final z dnia 7.12.2022 r., zwany dalej "FEŚ"; 24),
- ˗ Szczegółowy Opis Priorytetów programu regionalnego Fundusze Europejskie dla Świętokrzyskiego 2021-2027.

## <span id="page-7-0"></span>**I. Informacja o naborze**

## <span id="page-7-1"></span>**I.1. Cel postępowania**

- 1. Nabór ogłoszony jest w ramach programu regionalnego Fundusze Europejskie dla Świętokrzyskiego 2021-2027, Priorytet FESW.10 Aktywni na rynku pracy, Działanie FESW.10.03 Wsparcie osób młodych z grupy NEET- Inicjatywa ALMA.
- 2. **Nabór prowadzony jest w trybie konkurencyjnym**, który jest podstawową metodą selekcji projektów. Jest to nabór, w którym IP zapewnia warunki i procedury mające na celu konkurowanie projektów ze sobą.
- 3. Celem postępowania jest wybór do dofinansowania projektów spełniających określone kryteria, które wśród projektów z wymaganą minimalną liczbą punktów uzyskały kolejno największą liczbę punktów.
- 4. Projekty wybrane do dofinansowania będą współfinansowane ze środków Unii Europejskiej w ramach Europejskiego Funduszu Społecznego Plus (EFS+).
- 5. Projekty wybrane w ramach naboru dotyczą bezpośrednio wsparcia osób młodych w wieku 18-29 lat, należących do kategorii NEET (szczegóły dotyczące grupy docelowej zostały opisane w pkt. I.6.).
- 6. Celem interwencji jest poprawa dostępu do zatrudnienia i działań aktywizujących w ramach inicjatywy ALMA, która ukierunkowana jest na pomoc młodym osobom w odnalezieniu się na rynku pracy i integracji ze społeczeństwem przez połączenie wsparcia edukacyjnego, szkoleniowego lub zatrudnienia z doświadczeniem związanym z nauką, pracą w innym państwie członkowskim Unii Europejskiej.
- 7. Projekty muszą przyczyniać się do osiągnięcia:

- celu polityki (CP4) - Europa o silniejszym wymiarze społecznym, bardziej sprzyjająca włączeniu społecznemu i wdrażająca Europejski filar praw socjalnych, oraz

- celu szczegółowego (EFS+.CP4.A) - Poprawa dostępu do zatrudnienia i działań aktywizujących dla wszystkich osób poszukujących pracy, w szczególności osób młodych, zwłaszcza poprzez wdrażanie gwarancji dla młodzieży, długotrwale bezrobotnych oraz grup znajdujących się w niekorzystnej sytuacji na rynku pracy, jak również dla osób biernych zawodowo, a także poprzez promowanie samozatrudnienia i ekonomii społecznej.

## <span id="page-8-0"></span>**I.2. Instytucja Pośrednicząca (IP)**

- 1. Instytucją organizującą nabór wniosków jest Wojewódzki Urząd Pracy w Kielcach pełniący funkcję Instytucji Pośredniczącej dla programu regionalnego "Fundusze Europejskie dla Świętokrzyskiego 2021-2027".
- 2. Zarząd Województwa Świętokrzyskiego realizuje swoje zadania związane z przeprowadzeniem postępowania w zakresie wyboru projektów współfinansowanych z EFS+ za pośrednictwem Wojewódzkiego Urzędu Pracy mającego swoją siedzibę w Kielcach przy ulicy Witosa 86

### <span id="page-9-0"></span>**I.3. Kwota środków przeznaczona na dofinansowanie projektów**

- 1. Kwota środków przeznaczonych na dofinansowanie projektów w ramach naboru wynosi **31 586 717,00 PLN**, w tym:
	- 28 261 799,00 PLN **stanowi wkład Unii Europejskiej**,
	- 3 324 918,00 PLN **stanowi krajowy wkład publiczny.**
- 2. Kwota środków przeznaczonych na nabór uzależniona jest od kursu PLN wobec  $EUR<sup>1</sup>$  $EUR<sup>1</sup>$  $EUR<sup>1</sup>$ .
- 3. Maksymalny dopuszczalny poziom dofinansowania projektu wynosi:
	- 95% wydatków kwalifikowalnych (w przypadku projektów nieobjętych pomocą publiczną), w tym
	- 85 % to maksymalny poziom dofinansowania Unii Europejskiej,
	- 10 % to maksymalne współfinansowanie z budżetu państwa.

## 4. **Wnioskodawca zobowiązany jest do wniesienia wkładu własnego w kwocie stanowiącej co najmniej 5% wydatków kwalifikowalnych projektu.**

Kwota wkładu własnego musi być wyliczona z dokładnością do dwóch miejsc po przecinku i zaokrąglona zgodnie z zasadami matematycznymi.

Należy pamiętać, że wartość procentowa wkładu własnego po zaokrągleniu nie może być mniejsza niż 5%, tj. nie może wynosić 4,99% (lub mniej) - w takim przypadku projekt otrzyma negatywną ocenę na etapie oceny formalnej (kryterium dopuszczające nr 2).

- 5. Maksymalna kwota dofinansowania projektu nie może być wyższa od kwoty środków przeznaczonej na nabór.
- 6. W przypadku wyczerpania kwoty przeznaczonej na dofinansowanie pozytywnie ocenionych projektów, IP wstrzymuje możliwość zawarcia umów o dofinansowanie z Wnioskodawcami do czasu ewentualnej ponownej dostępności wolnych środków.
- 7. Wnioskodawca przystępując do postępowania akceptuje powyższe warunki.

### <span id="page-9-1"></span>**I.4. Podmioty uprawnione do ubiegania się o dofinansowanie projektu**

1. W ramach naboru o dofinansowanie projektu mogą ubiegać się wszystkie podmioty, z wyłączeniem osób fizycznych (nie dotyczy osób fizycznych

<span id="page-9-2"></span><sup>1</sup> Do przeliczenia kwoty na PLN należy stosować miesięczny obrachunkowy kurs wymiany stosowany przez KE (kurs opublikowany w: [INFOREURO](http://ec.europa.eu/budget/contracts_grants/info_contracts/inforeuro/index_en.cfm) aktualny na dzień ogłoszenia naboru).

prowadzących działalność gospodarczą lub oświatową na podstawie przepisów odrębnych).

- 2. **Zgodnie z kryterium formalnym nr 4, dofinansowania nie mogą uzyskać podmioty wykluczone z możliwości otrzymania dofinansowania ze środków UE, w tym wykluczone na podstawie art. 207 ust. 4 u.f.p., ani te, wobec których orzeczono zakaz dostępu do środków UE na podstawie odrębnych przepisów takich jak:**
	- 1) art. 12 ust. 1 pkt 1 ustawy z dnia 15 czerwca 2012 r. o skutkach powierzania wykonywania pracy cudzoziemcom przebywającym wbrew przepisom na terytorium Rzeczypospolitej Polskiej,
	- 2) art. 9 ust. 1 pkt 2a ustawy z dnia 28 października 2002 r. o odpowiedzialności podmiotów zbiorowych za czyny zabronione pod groźbą kary.

Powyższe kryterium zostanie zweryfikowane ponownie przez IP przed podpisaniem umowy o dofinansowanie projektu.

3. Zgodnie z kryterium horyzontalnym nr 5 "Wnioskodawca/Partner nie **realizuje działań dyskryminujących", nie otrzyma dofinansowania, w szczególności Wnioskodawca, który jest jednostką samorządu terytorialnego (lub podmiotem przez nią kontrolowanym lub od niej zależnym), który podjął jakiekolwiek działania dyskryminujące, sprzeczne z zasadami, o których mowa w ww. kryterium.**

- <span id="page-10-0"></span>**I.5. Typy projektów**
- **1. Działania realizowane w ramach inicjatywy ALMA obowiązkowo obejmują 3 etapy:** 
	- 1) **faza przygotowawcza**: uczestnicy otrzymają intensywne, dostosowane do potrzeb szkolenia i coaching w swoim kraju, aby przygotować ich do pobytu za granicą,
	- 2) **faza mobilnościowa**: staż zagraniczny\* trwający od 2 do 6 miesięcy u pracodawcy,
	- 3) **faza podtrzymująca**: zapewnienie dalszego wsparcia po powrocie do kraju zamieszkania mające na celu wykorzystanie nowo nabytych umiejętności w celu uzyskania zatrudnienia lub dalszej edukacji.

Coaching i doradztwo zapewnione będą na każdym etapie realizacji projektu.

#### **\* UWAGA:**

**W przypadku projektów realizowanych w ramach inicjatywy ALMA staż zagraniczny nie odbywa się na takich samych zasadach jak staż realizowany na podstawie ustawy o promocji zatrudnienia i instytucjach rynku pracy oraz aktach wykonawczych do tej ustawy.** 

W przypadku tego naboru - staż zagraniczny oznacza nadzorowany pobyt za granicą (w innym państwie członkowskim UE), a jego szczegółowe zasady zostały opisane w Dokumentach KE określających zasady ALMA:

- Aim- Learn- Master- Achieve: Active inclusion initiative for integrating disadvantaged young people not in education, employment or training (NEETs) through mobility Manual of Guidance,
- Aim- Learn- Master- Achieve: Active inclusion initiative for integrating disadvantaged young people not in education, employment or training (NEETs) through mobility. Handbook,

a także w podrozdziale 1.5.1 Regulaminu "*Założenia dotyczące realizacji fazy mobilnościowej projektu"*.

Zgodnie z kryterium specyficznym nr 4 ("W ramach projektu Wnioskodawca zaplanował działania towarzyszące aktywizacji edukacyjno-zawodowej w następujących etapach: rekrutacja i wybór uczestników, przygotowanie uczestników, praktyka zawodowa za granicą, podsumowanie rozwoju i uzyskanego postępu uczestników")

zaplanowane w projekcie wsparcie powinno uwzględniać specyficzne potrzeby uczestników projektu, adekwatne do ich potrzeb, wynikające z przeprowadzonej diagnozy, w zakresie:

- a) zidentyfikowania osób, które przy odpowiednim wsparciu, odniosą korzyści z uczestnictwa w zakresie integracji w kształceniu, szkoleniu zawodowym i zatrudnieniu (**faza przygotowawcza**),
- b) zaplanowania nauki i rozwoju, przygotowania poprzez intensywne szkolenia językowe, zawodowe i praktyczne połączone z mentoringiem (**faza przygotowawcza**),
- c) odbycia praktyki zawodowej w innym państwie członkowskim UE połączonej z usługą mentoringu oraz szkolenia językowe (**faza mobilnościowa**),
- d) zapewnienia po powrocie stałego wsparcia tak aby uczestnicy wykorzystali nowo nabyte umiejętności do znalezienia zatrudnienia lub kontynuacji nauki (**faza podtrzymująca**).

## **UWAGA – Szczegółowe warunki dotyczące realizacji powyższych typów projektów dla Działania 10.03 zostały opisane [w](https://www.2014-2020.rpo-swietokrzyskie.pl/dowiedz-sie-wiecej-o-programie/poznaj-program-na-lata-2021-2027/nabory-konkursy/zapisz/15733-zalacznik-nr-i-szczegolowe-warunki-realizacji-przedsiewziec-09-05/18/5169) załączniku nr I do niniejszego regulaminu wyboru projektów.**

## <span id="page-12-0"></span>**1.5.1 Założenia dotyczące realizacji fazy mobilnościowej projektu**

Celem fazy mobilnościowej jest zdobycie doświadczeń międzykulturowych, edukacyjnych i zawodowych przez osoby młode, tzw. NEET by wzmocnić ich potencjał, poczucie własnej wartości i tzw. sprawczości na rynku pracy podczas nadzorowanego pobytu za granicą.

- 1. Kluczowe aspekty zarządzania, które należy wziąć pod uwagę:
	- a) wybór i przygotowanie uczestników,
	- b) doświadczenie edukacyjne związane z pracą trwającą 2-6 miesięcy u pracodawcy zagranicznego,
	- c) wielkość grupy: 8-12 uczestników,
	- d) wsparcie pedagogiczne dla uczestników przed, w trakcie i po pobycie za granicą,
	- e) dodatki i zwrot kosztów związanych z uczestnikami mobilności i usług organizacyjnych organizacji partnerskiej.

## **Wszelkie koszty związane z mobilnością uczestników oraz usługi organizacji przyjmującej/goszczącej związane z organizacją pobytu za granicą zostaną pokryte przez Beneficjenta.**

2. Kwalifikowalność kosztów

W ramach fazy mobilnościowej kwalifikowalne są następujące koszty:

- a) związane z indywidualnym uczestnikiem (np. podróż, zakwaterowanie, utrzymanie, ubezpieczenie oraz tzw. "kieszonkowe" na zaspokojenie bieżących potrzeb uczestników. Planując wysokość "kieszonkowego" należy uwzględnić poziom *minimum socjalnego* w państwie członkowskim, do którego będą wysłani uczestnicy projektu. Zakładając wyżej wymienione koszty należy dokładnie je uzasadnić, podając metodykę obliczenia wysokości wsparcia. Koszty nie powinny być przeszacowane.
- b) związane z realizacją fazy mobilnościowej (m.in. spotkania, doradztwo i konsultacje eksperckie, tłumaczenia, wynajem obiektów itp.). Koszty te powinny być niezbędne do realizacji projektu i nie mogą wpisywać się w katalog kosztów pośrednich).

Zgodnie z kryterium specyficznym nr 2 **wybór partnera ponadnarodowego musi nastąpić przed podpisaniem umowy o dofinansowanie projektu**, w związku z czym niekwalifikowalne są koszty związane z:

- a) przygotowaniem projektu,
- b) poszukiwaniem partnerów.
- 3. Ramy czasowe fazy mobilnościowej

Zaleca się, aby udział uczestników w fazie mobilnościowej trwał nie krócej niż 1/3 ich całkowitego uczestnictwa w projekcie, tj. faz od I do III.

**UWAGA -** bardziej szczegółowe informacje dotyczące poszczególnych faz realizacji projektu znajdują się w Załączniku X – Uszczegółowienie dotyczące faz realizacji projektu ALMA.

### <span id="page-13-0"></span>**I.6. Grupy docelowe**

- 1. Nabór skierowany jest do osób bezrobotnych będących w wieku 18 29 lat należących do kategorii NEET, w tym osób długotrwale bezrobotnych, z niepełnosprawnościami, kobiet, osób z niskimi kwalifikacjami zawodowymi, bez kwalifikacji, reemigrantów i migrantów (o ile wpisują się w kategorię osób bezrobotnych uczestników Almy).
- 2. We wniosku o dofinansowanie projektu należy wskazać, w jaki sposób Wnioskodawca będzie rekrutował uczestników projektu. Opis przebiegu rekrutacji powinien być szczegółowy i obejmować wskazanie i uzasadnienie wybranych kryteriów i technik rekrutacji dopasowanych do grupy odbiorców, z poszanowaniem zasady dostępności oraz charakteru projektu. Proces rekrutacji musi być zaplanowany tak, aby nikomu nie ograniczał dostępu do projektu.
- 3. Należy mieć na uwadze, że młodzież NEET:

- może mieć negatywne doświadczenia w kształceniu, szkoleniu lub na rynku pracy. Często takie osoby nie postrzegają siebie jako "naturalnych" uczestników programów mobilności, ponieważ mają niski poziom motywacji, pewności siebie i poczucia własnej wartości. Aby dotrzeć do potencjalnych uczestników niezbędna może okazać się współpraca z innymi organizacjami, społecznościami, ponieważ uczestnicy mogą wymagać motywacji i indywidualnego podejścia do nich. Podejście to może być wspierane różnymi metodami, takimi jak: narzędzia internetowe (e-maile, webinaria, media społecznościowe itp.), dni otwarte i sesje informacyjne. Zaangażowanie innych uczestników z wielu różnych środowisk może być przydatne, czy to poprzez spotkania bezpośrednie, czy kontakt on-line, - prawdopodobnie nie będzie miała formalnych kwalifikacji, w związku z czym konieczne będą nietradycyjne procedury selekcji, aby odkryć ich kompetencje i potencjał,

- może mieć niewielkie doświadczenie w podróżach zagranicznych i nie być samodzielna, dlatego w procesie selekcji trzeba będzie zidentyfikować młodych ludzi, którzy będą w stanie poradzić sobie z pobytem za granicą.

## 4. Proces rekrutacji musi być starannie zaprojektowany.

Z jednej strony powinien umożliwiać wybór osób, które będą mogły skorzystać z uczestnictwa. Z drugiej strony nie należy wykluczać uczestników, którzy mogą zostać uznani za "zbyt trudnych", ponieważ pozbawiłoby to ich potencjalnych korzyści z możliwości uczestnictwa. Zapewnienie wsparcia młodym ludziom znajdującym się w trudnej sytuacji, o dużych potrzebach emocjonalnych i psychologicznych, powinno być ważną częścią procesu rekrutacji.

## <span id="page-14-0"></span>**I.7. Kwalifikowalność grupy docelowej**

- 1. Zgodnie z Wytycznymi kwalifikowalności warunkiem kwalifikowalności uczestnika projektu otrzymującego wsparcie jest:
	- 1) **spełnienie przez niego kryteriów kwalifikowalności uprawniających do udziału w projekcie, co jest potwierdzone właściwym dokumentem, w szczególności zaświadczeniem** lub innym dokumentem wystawionym przez właściwy podmiot, albo oświadczeniem uczestnika projektu lub podmiotu otrzymującego wsparcie, jeżeli kryterium kwalifikowalności nie może zostać potwierdzone dokumentem wystawionym przez właściwy podmiot, z zastrzeżeniem rozdziału 4 pkt 3-5 Wytycznych kwalifikowalności, oraz
	- 2) uzyskanie danych o uczestniku projektu, o których mowa w załączniku nr 1 do rozporządzenia EFS+, tj. m.in. płeć, status na rynku pracy, wiek, wykształcenie lub danych uczestnika projektu otrzymującego wsparcie potrzebnych do monitorowania wskaźników kluczowych<sup>[2](#page-14-1)</sup>, przeprowadzenia ewaluacji oraz zobowiązanie uczestnika projektu do przekazania informacji na temat jego sytuacji po opuszczeniu projektu.
- 2. IP rekomenduje stosowanie poniższych (zależnie od sytuacji lub statusu danego uczestnika projektu) dokumentów potwierdzających spełnienie przez uczestnika

<span id="page-14-1"></span><sup>&</sup>lt;sup>2</sup> Szczegółowe informacje dotyczące pomiaru wskaźników dotyczących uczestników projektów i podmiotów ujęte są w Wytycznych dotyczących monitorowania postępu rzeczowego realizacji programów na lata 2021-2027.

projektu kryterium kwalifikowalności, które uprawniają go do udziału w projekcie, np.:

- 1) oświadczenie dotyczące zamieszkania na terenie województwa;
- 2) zaświadczenie z PUP/ZUS,
- 3) orzeczenie o niepełnosprawności albo orzeczenie o lekkim lub umiarkowanym lub znacznym stopniu niepełnosprawności określonym w przepisach o rehabilitacji zawodowej i społecznej oraz zatrudnianiu osób niepełnosprawnych,
- 4) dokument potwierdzający tożsamość i obywatelstwo, zaświadczenie o zarejestrowaniu pobytu obywatela UE.
- 3. Co do zasady, kwalifikowalność uczestnika projektu jest potwierdzana bezpośrednio przed udzieleniem mu pierwszej formy wsparcia w ramach projektu. Jeżeli charakter wsparcia uzasadnia prowadzenie rekrutacji na wcześniejszym etapie realizacji projektu – kwalifikowalność uczestnika projektu otrzymującego wsparcie może być potwierdzana na etapie rekrutacji do projektu.

Potwierdzanie spełnienia kryteriów kwalifikowalności uprawniających do udziału w projekcie powinno być przeprowadzone w sposób gwarantujący wiarygodność danych.

4. Przystępując do projektu uczestnik projektu musi potwierdzić zapoznanie się z informacjami wynikającymi z art. 13 i art. 14 RODO. W przypadku uczestnika projektu nieposiadającego zdolności do czynności prawnych, zapoznania się z powyższymi informacjami potwierdza jego opiekun prawny.

## <span id="page-15-0"></span>**I.8. Dostępność dla osób z niepełnosprawnościami**

- 1. Beneficjent ma obowiązek, zgodnie z Wytycznymi dotyczącymi realizacji zasad równościowych w ramach funduszy unijnych na lata 2021-2027, podjąć działania polegające m.in. na:
	- 1) dostosowaniu przez Wnioskodawców stron internetowych, na których będą publikowane informacje o projekcie oraz dokumenty rekrutacyjne, do standardów WCA $G<sup>3</sup>$  $G<sup>3</sup>$  $G<sup>3</sup>$  2.1,

<span id="page-15-1"></span><sup>3</sup> Przez WCAG należy rozumieć zbiór rekomendacji zapewniających dostępność cyfrową treści stron internetowych i aplikacji mobilnych możliwie szerokiej grupie użytkowników, włączając w to osoby z niepełnosprawnościami.

- 2) zapewnieniu różnych sposobów informowania o możliwości udziału w projekcie: plakaty, ulotki, informacje w polskim języku migowym, film na stronie internetowej, itp.,
- 3) umieszczeniu w materiałach informacyjnych i rekrutacyjnych wyraźnej informacji o możliwości skorzystania z usług dostępowych, takich jak tłumacz języka migowego, asystent osoby z niepełnosprawnością, materiały szkoleniowe w formie dostępnej dla osób z niepełnosprawnościami (np. elektronicznej z możliwością powiększenia druku lub odwrócenia kontrastu),
- 4) umieszczeniu w materiałach informacyjnych i rekrutacyjnych m.in.: opisu dostępności biura projektu/miejsc rekrutacji (szerokość drzwi, możliwość pokonania schodów (winda, itp.), informacji o dostępności tłumaczenia na język migowy, możliwości korzystania z pętli indukcyjnej, itp.).
- 2. Wnioskodawca musi zapewnić dostępność do oferowanego w projekcie wsparcia dla wszystkich jego uczestników oraz dostępność wszystkich produktów projektu (które nie zostały uznane za neutralne). W tym celu zaleca się wykonanie audytu dostępności (cyfrowej, architektonicznej lub informacyjno-komunikacyjnej).

## <span id="page-16-0"></span>**II. Procedura naboru wniosków o dofinansowanie projektów**

## <span id="page-16-1"></span>**II.1. Etapy naboru**

Postępowanie w zakresie wyboru projektów w sposób konkurencyjny składa się z następujących etapów:

- 1) ogłoszenie o naborze wniosków o dofinansowanie wraz z udostępnieniem formularza wniosku o dofinansowanie,
- 2) nabór wniosków o dofinansowanie projektów,
- 3) ocena formalna,
- 4) ocena merytoryczna,
- 5) negocjacje,
- 6) zakończenie postępowania w zakresie wyboru projektów do dofinansowania.

## <span id="page-17-0"></span>**II.2.Termin naboru, forma i miejsce składania wniosku o dofinansowanie projektu**

- 1. Nabór wniosków o dofinansowanie ma charakter zamknięty.
- 2. Nabór wniosków prowadzony jest w trybie konkurencyjnym w terminie:

**od 29 lutego 2024 r.** (**od godziny 0:00:00)** dzień udostępnienia formularza wniosku o dofinansowanie projektu – **otwarcie naboru**) **do 10 kwietnia 2024 r.** (**do godziny 23:59:59)** – **zamknięcie naboru**.

Nabór rozpoczyna się w dniu udostępnienia formularza wniosku o dofinansowanie projektu w SOWA EFS – adres strony internetowej[:](https://sowa2021.efs.gov.pl/) [tutaj\).](https://sowa2021.efs.gov.pl/) Po wpisaniu numeru naboru: FESW.10.03-IP.01-001/24 w zakładce "Lista naborów" Wnioskodawca zostanie przekierowany do konkretnego naboru.

- 3. Orientacyjny termin zakończenia postępowania zaplanowany jest na **czerwiec 2024 roku**.
- 4. Zachowanie terminu, o którym mowa w ust. 2, oznacza opracowanie i złożenie wniosku do IP w wersji elektronicznej za pośrednictwem SOWA EFS.

Instrukcja użytkownika SOWA EFS dla Wnioskodawców/Beneficjentów oraz Regulamin korzystania z SOWA EFS dostępne są na stronie internetowej SOWA EFS.

- 5. Wniosek o dofinansowanie projektu jest składany wyłącznie za pośrednictwem SOWA EFS. Obowiązkowymi załącznikami do wniosku o dofinansowanie projektu są dokumenty, tj.:
	- 1) oświadczenie dotyczące kryterium formalnego nr 5 i kryteriów horyzontalnych nr 5 i nr 7 stanowiące załącznik nr 1 do wniosku o dofinansowanie projektu;
	- 2) oświadczenie o kwalifikowalności podatku VAT stanowiące załącznik nr 2 do wniosku o dofinansowanie projektu (oświadczenie obowiązkowe dla projektów którego łączny koszt wynosi co najmniej 5 mln EUR włączając VAT);
	- 3) szczegółowy budżet projektu (plik z rozszerzeniem xls, xlsx) stanowiący załącznik nr 3 do wniosku o dofinansowanie projektu.

Wnioskodawca jest zobligowany do opatrzenia oświadczeń, o których mowa w pkt 1, 2 podpisem kwalifikowanym.

6. Dokumenty złożone w formie papierowej nie stanowią wniosku o dofinansowanie projektu, przez co nie będą podlegać ocenie i zostają odesłane Wnioskodawcy.

- 7. Po terminie wskazanym jako data zakończenia naboru nie jest możliwe utworzenie wersji elektronicznej wniosku o dofinansowanie projektu w SOWA EFS i przesłanie jej do IP.
- 8. W przypadku awarii SOWA EFS, powodującej brak możliwości wysłania do IP wniosku o dofinansowanie projektu w terminie wskazanym w ust. 2, IP może wydłużyć termin składania wniosków o dofinansowanie projektu.
- 9. Wzór wniosku o dofinansowanie wraz z instrukcją jego wypełniania został zawarty w [z](https://www.2014-2020.rpo-swietokrzyskie.pl/dowiedz-sie-wiecej-o-programie/poznaj-program-na-lata-2021-2027/nabory-konkursy/zapisz/15737-zalacznik-nr-v-instrukcja-wypelniania-wniosku-o-dofinansowanie/18/5169)ałączniku nr V do niniejszego regulaminu wyboru projektów.
- 10. Nabór przeprowadzany jest jawnie z zapewnieniem publicznego dostępu do informacji o zasadach jego przeprowadzania i wynikach oceny.
- 11. IP nie przewiduje skrócenia terminu naboru projektów.
- 12. W przypadku wystąpienia okoliczności, które mogą prowadzić do zmiany terminu składania wniosków o dofinansowanie, IP może podjąć decyzję o wydłużeniu naboru. Jednak samo wystąpienie danej okoliczności nie prowadzi do wydłużenia naboru, a jedynie pozwala IP wyznaczyć nowy termin. IP może podjąć taką decyzję, w szczególności w przypadku:
	- 1) zwiększenia kwoty przewidzianej na dofinansowanie projektów w ramach postępowania,
	- 2) nieosiągnięcia określonej wartości kwoty dofinansowania w złożonych wnioskach w ramach postępowania,
	- 3) innej niż przewidywana pierwotnie liczbie składanych wniosków,
	- 4) problemów technicznych z SOWA EFS.

IP określi wtedy nowy termin zakończenia naboru, zmieniając regulamin wyboru projektów oraz ogłoszenie o naborze.

**UWAGA** – nie będzie możliwości zmiany właściciela konta w SOWA EFS lub przeniesienia wniosku z konta podmiotu zewnętrznego na konto Wnioskodawcy, w przypadku założenia konta w SOWA EFS w imieniu Wnioskodawcy przez podmiot inny niż Wnioskodawca.

Pozostawienie uprawnień do kont w systemie informatycznym poza kontrolą Wnioskodawcy może uniemożliwić proces wnioskowania, negocjacji, podpisania umowy lub realizacji projektu.

#### <span id="page-19-0"></span>**II.3. Komunikacja z Wnioskodawcą**

- 1. Informacja o możliwości podjęcia negocjacji lub wezwanie do uzupełnienia / poprawy projektu przekazywane jest Wnioskodawcy za pośrednictwem SOWA EFS. Termin określony w wezwaniu liczy się od dnia następnego po dniu przekazania wezwania.
- 2. Informacja o negatywnej ocenie projektu oraz informacja o zatwierdzonym wyniku oceny projektu oznaczającym wybór projektu do dofinansowania przekazywane są niezwłocznie w formie elektronicznej za pośrednictwem SOWA EFS. Do doręczenia ww. informacji stosuje się przepisy działu I rozdziału 8 k.p.a.
- 3. Wszelka korespondencja, komunikacja pomiędzy Wnioskodawcą a IP odbywa się za pośrednictwem SOWA EFS z zastrzeżeniem wyjątków przewidzianych w ustawie wdrożeniowej.

#### <span id="page-19-1"></span>**II.4. Wymagania dotyczące partnerstwa**

- 1. Zgodnie z kryterium specyficznym nr **2 Wnioskodawca obowiązkowo musi utworzyć partnerstwo z co najmniej jednym partnerem ponadnarodowym z innego państwa członkowskiego UE. Partnerstwo w ramach projektu musi zostać zawarte przed podpisaniem umowy o dofinansowanie projektu.**
- 2. Możliwość realizacji projektów w partnerstwie została uregulowana w art. 39 ustawy wdrożeniowej. Wnioskodawca zobowiązany jest do ujęcia w treści wniosku o dofinansowanie projektu, informacji że w przypadku projektu partnerskiego, spełnione zostały wymogi, o których mowa w art. 39 ustawy wdrożeniowej.
- 3. Wybór Partnerów jest dokonywany przed złożeniem wniosku o dofinansowanie projektu.
- 4. W przypadkach uzasadnionych (np. ze względu na zapewnienie prawidłowej i terminowej realizacji projektu) można zmienić Partnera, jednak musi to nastąpić za zgodą IP.
- 5. Partnerem wiodącym w projekcie partnerskim może być wyłącznie podmiot inicjujący projekt partnerski.
- 6. Wydatki poniesione w ramach projektu przez Partnera, który nie został wybrany zgodnie z ustawą wdrożeniową, uznane będą za niekwalifikowalne, przy czym wysokość wydatków niekwalifikowalnych uwzględnia stopień naruszenia przepisów ustawy.
- 7. Beneficjent zobowiązany jest do zawarcia umowy o partnerstwie, która będzie szczegółowo określała zasady partnerstwa. Minimalny zakres umowy o partnerstwie określa załącznik nr 8 do niniejszego Regulaminu.
- 8. Realizacja projektu w formule partnerstwa oznacza rozliczanie wniosku w formule partnerskiej w CST2021, co wiąże się z koniecznością składania częściowych wniosków o płatność przez wszystkich Partnerów ponoszących wydatki w projekcie (w tym Partnera wiodącego – Beneficjanta). Do IP zbiorczy wniosek o płatność składa Partner wiodący – Beneficjent i to on jest odpowiedzialny za rozliczenie projektu zgodnie z umową o dofinansowanie projektu.
- 9. Wnioskodawcy, którzy zdecydują się na rozliczenie wniosku w formule partnerskiej muszą posiadać zgodę Partnerów na taki sposób rozliczenia projektu.
- 10. Rozliczanie projektu w formule partnerstwa jest fakultatywne dla projektów partnerskich. Projekty partnerskie nie muszą być realizowane w formule partnerstwa.

**UWAGA** – Wnioskodawcy [z](https://www.2014-2020.rpo-swietokrzyskie.pl/dowiedz-sie-wiecej-o-programie/poznaj-program-na-lata-2021-2027/nabory-konkursy/zapisz/15744-zalacznik-nr-viii-zasady-dotyczace-partnerstwa/18/5169)obowiązani są do zapoznania się z załącznikiem nr V[I](https://www.2014-2020.rpo-swietokrzyskie.pl/dowiedz-sie-wiecej-o-programie/poznaj-program-na-lata-2021-2027/nabory-konkursy/zapisz/15744-zalacznik-nr-viii-zasady-dotyczace-partnerstwa/18/5169)II do niniejszego regulaminu wyboru projektów (Zasady dotyczące partnerstwa).

## <span id="page-20-0"></span>**II.5. Wycofanie wniosku**

1. Wnioskodawca ma prawo do rezygnacji z ubiegania się o dofinansowanie projektu i wycofania złożonego przez siebie wniosku o dofinansowanie projektu od momentu złożenia wniosku o dofinansowanie projektu do momentu zawarcia umowy o dofinansowanie projektu, informując o swojej decyzji IP w formie elektronicznej (wymagane jest opatrzenie pisma podpisem kwalifikowanym) lub w formie pisemnej.

Złożenie lub przesłanie informacji o wycofaniu wniosku o dofinansowanie projektu w innej formie niż powyżej wskazane (np. w formie wiadomości e-mail) będzie nieskuteczne.

Informacja o wycofaniu wniosku o dofinansowanie projektu musi zawierać: - tytuł wniosku oraz sumę kontrolną wniosku i jego numer,

- pełną nazwę i adres Wnioskodawcy.
- 2. Pismo zawierające wolę wycofania wniosku musi zostać podpisane przez osobę albo osoby upoważnione lub uprawnione do składania oświadczeń woli w imieniu Wnioskodawcy. Wniosek zostanie wycofany z postępowania niezwłocznie od daty otrzymania pisma.

## <span id="page-21-0"></span>**III. Wymagania w zakresie wskaźników projektu**

- 1. Wnioskodawca zobligowany jest do wskazania we wniosku o dofinansowanie projektu adekwatnych wskaźników produktu oraz wskaźników rezultatu (typ wskaźnika – obowiązkowy)<sup>[4](#page-21-1)</sup>, do osiągnięcia których przyczyni się realizacja projektu, tj.:
	- 1) Wskaźniki produktu:

**WLWK-EECO02** - Liczba osób bezrobotnych, w tym długotrwale bezrobotnych, objętych wsparciem w programie

**WLWK-EECO04** - Liczba osób biernych zawodowo objętych wsparciem w programie

**WLWK-EECO03** - Liczba osób długotrwale bezrobotnych objętych wsparciem w programie

**WLWK-EECO07** - Liczba osób w wieku 18-29 lat objętych wsparciem w programie

**WLWK-EECO12** - Liczba osób z niepełnosprawnościami objętych wsparciem w programie

2) Wskaźniki rezultatu:

**WLWK-EECR02** - Liczba osób, które podjęły kształcenie lub szkolenie po opuszczeniu programu

**WLWK-EECR03** - Liczba osób, które uzyskały kwalifikacje po opuszczeniu programu

**WLWK-EECR04** - Liczba osób pracujących, łącznie z prowadzącymi działalność na własny rachunek, po opuszczeniu programu

Wnioskodawca zobowiązany jest także do wykazania we wniosku o dofinansowanie projektu, a następnie do monitorowania na etapie realizacji projektu na podstawie składanych wniosków o płatność, poniższych obowiązkowych wskaźników produktu (również w przypadku zerowej wartości docelowej):

**WLWK-PL0CO02** - Liczba obiektów dostosowanych do potrzeb osób z niepełnosprawnościami

<span id="page-21-1"></span><sup>4</sup> W SOWA EFS+ wskaźniki z typu obowiązkowe należy wybrać z listy rozwijanej.

**WLWK-EECO19** - Liczba objętych wsparciem mikro-, małych i średnich przedsiębiorstw (w tym spółdzielni i przedsiębiorstw społecznych) **WLWK-EECO18** - Liczba objętych wsparciem podmiotów administracji publicznej lub służb publicznych na szczeblu krajowym, regionalnym lub lokalnym

**WLWK-EECO15** - Liczba osób należących do mniejszości, w tym społeczności marginalizowanych takich jak Romowie, objętych wsparciem w programie **WLWK-EECO14** - Liczba osób obcego pochodzenia objętych wsparciem w programie

**WLWK-EECO16** - Liczba osób w kryzysie bezdomności lub dotkniętych wykluczeniem z dostępu do mieszkań, objętych wsparciem w programie **WLWK-EECO13** - Liczba osób z krajów trzecich objętych wsparciem w programie

**WLWK-PL0CO01** - Liczba projektów, w których sfinansowano koszty racjonalnych usprawnień dla osób z niepełnosprawnościami

Wnioskodawca ma obowiązek monitorowania na etapie realizacji projektu wszystkich wskaźników, również tych dla których wartość docelowa jest równa 0, dlatego do każdego wskaźnika powinny zostać wskazane źródła pomiaru, częstotliwość, techniki i metody mierzenia.

**UWAGA** – definicje poszczególnych wskaźników wraz z przykładowymi dokumentami pot[w](https://www.2014-2020.rpo-swietokrzyskie.pl/dowiedz-sie-wiecej-o-programie/poznaj-program-na-lata-2021-2027/nabory-konkursy/zapisz/15736-zalacznik-nr-iv-wykaz-wskaznikow-09-05/18/5169)ierdzającymi ich wykonanie zostały opisane w załączniku nr I[V](https://www.2014-2020.rpo-swietokrzyskie.pl/dowiedz-sie-wiecej-o-programie/poznaj-program-na-lata-2021-2027/nabory-konkursy/zapisz/15736-zalacznik-nr-iv-wykaz-wskaznikow-09-05/18/5169) do niniejszego regulaminu wyboru projektów.

W projekcie Wnioskodawca może utworzyć jeden wskaźnik własny, pod warunkiem, że nie będzie się on pokrywał z zakresem pomiaru dokonywanym przez inne wskaźniki.

## <span id="page-22-0"></span>**IV. Wydatki projektu**

### <span id="page-22-1"></span>**IV.1. Zasady finansowania wydatków**

1. Zgodnie z Wytycznymi dotyczącymi kwalifikowalności wydatków na lata 2021- 2027, początkiem okresu kwalifikowalności wydatków jest 1 stycznia 2021 r., z (zastrzeżeniem zasad określonych dla pomocy publicznej) a koniec okresu kwalifikowalności wydatków to 31 grudnia 2029 r.

- 2. W przypadku obecnego naboru początek okresu kwalifikowalności wydatków jest datą rozpoczęcia realizacji projektu wskazaną w zatwierdzonym wniosku o dofinansowanie. Data rozpoczęcia realizacji projektu podana we wniosku o dofinansowanie nie może być wcześniejsza, niż data złożenia wniosku w ramach naboru prowadzonego przez IP.
- 3. Okres kwalifikowalności wydatków projektu jest równoznaczny z okresem realizacji wskazanym w zatwierdzonym wniosku o dofinansowanie projektu.
- 4. Okres kwalifikowalności wydatków w ramach projektu może przypadać na okres przed podpisaniem umowy o dofinansowanie projektu, przy czym okres rozpoczęcia kwalifikowalności wydatków musi być zgodny z pkt. 2, natomiast zakończenie nie może wykraczać poza ramy określone w pkt. 1. Wydatki poniesione przed podpisaniem umowy o dofinansowanie projektu mogą zostać uznane za kwalifikowalne wyłącznie w przypadku spełnienia warunków kwalifikowalności określonych w Wytycznych kwalifikowalności i umowie o dofinansowanie projektu.
- 5. Do dofinansowania nie mogą zostać wybrane projekty, które fizycznie zostały ukończone (w przypadku robót budowlanych) lub w pełni wdrożone (w przypadku dostaw i usług) przed złożeniem wniosku o dofinansowanie, zgodnie z art. 63 ust. 6 rozporządzenia ogólnego.
- 6. W przypadku projektów EFS+ możliwe jest ponoszenie wydatków po okresie wskazanym w umowie o dofinansowanie projektu pod warunkiem, że wydatki te zostały poniesione w związku z realizacją projektu oraz zostaną uwzględnione we wniosku o płatność końcową (np. składki Zakładu Ubezpieczeń Społecznych z tytułu wynagrodzeń personelu projektu, poniesione na końcowym etapie realizacji projektu). Postanowienie to nie dotyczy wydatków, o których mowa w podrozdziale 2.1 pkt 3 Wytycznych kwalifikowalności, tj. stawek jednostkowych i kwot ryczałtowych.
- 7. Koszty projektu przedstawione są we wniosku o dofinansowanie w formie tzw. koszty zadaniowe, ze wskazaniem kosztów bezpośrednich i pośrednich projektu.
- 8. Podstawowe zasady dotyczące konstruowania budżetu projektu, regulują Wytyczne kwalifikowalności oraz Instrukcja wypełniania wniosku o dofinansowanie projektu, stanowiąc[a](https://www.2014-2020.rpo-swietokrzyskie.pl/dowiedz-sie-wiecej-o-programie/poznaj-program-na-lata-2021-2027/nabory-konkursy/zapisz/15737-zalacznik-nr-v-instrukcja-wypelniania-wniosku-o-dofinansowanie/18/5169) załącznik nr V do regulaminu wyboru projektów.

### **KOSZTY BEZPOŚREDNIE**

Koszty bezpośrednie w ramach projektu powinny zostać oszacowane należycie i racjonalnie w oparciu o warunki i procedury kwalifikowalności określone w Wytycznych kwalifikowalności oraz z uwzględnieniem cen rynkowych.

## **KOSZTY POŚREDNIE**

Koszty administracyjne związane z techniczną obsługą realizacji projektu muszą być rozliczane w ramach kosztów pośrednich (nie mogą występować w poszczególnych zadaniach, tj. kosztach bezpośrednich).

Szczegółowy katalog kosztów pośrednich projektów EFS+ określają Wytyczne kwalifikowalności (podrozdział 3.12 pkt 3).

W ramach kosztów pośrednich nie są wykazywane wydatki objęte crossfinancingiem.

W ramach kosztów pośrednich rozliczany wkład własny uznaje się za wkład pieniężny.

Koszty pośrednie projektu EFS+ są rozliczane wyłącznie z wykorzystaniem następujących stawek ryczałtowych (podrozdział 3.12 pkt 5 Wytycznych kwalifikowalności):

- 1) 25% kosztów bezpośrednich w przypadku projektów o wartości kosztów bezpośrednich<sup>[5](#page-24-0)</sup> do 830 tys. PLN włącznie,
- 2) 20% kosztów bezpośrednich w przypadku projektów o wartości kosztów bezpośrednich<sup>[6](#page-24-1)</sup> powyżej 830 tys. PLN do 1 740 tys. PLN włącznie,
- 3) 15% kosztów bezpośrednich w przypadku projektów o wartości kosztów bezpośrednich<sup>[7](#page-24-2)</sup> powyżej 1 740 tys. PLN do 4 550 tys. PLN włącznie,
- 4) 10% kosztów bezpośrednich w przypadku projektów o wartości kosztów bezpośrednich<sup>[8](#page-24-3)</sup> przekraczającej 4 550 tys. PLN.

**UWAGA** – projekty zakładające inną stawkę kosztów pośrednich niż wskazana powyżej będą podlegać poprawie lub uzupełnieniu na etapie negocjacji (kryterium dopuszczające nr 2).

<span id="page-24-0"></span><sup>5</sup> Z pomniejszeniem MRU, o którym mowa w Wytycznych dotyczących realizacji zasad równościowych w ramach funduszy unijnych na lata 2021-2027.

<span id="page-24-1"></span> $^6$  jw.

<span id="page-24-2"></span> $^7$  jw.

<span id="page-24-3"></span> $^8$  jw.

### <span id="page-25-0"></span>**IV.2. Wydatki niekwalifikowalne**

Katalog wydatków niekwalifikowalnych określają Wytyczne kwalifikowalności (podrozdział 2.3).

Wydatki uznane za niekwalifikowalne, a związane z realizacją projektu, ponosi Wnioskodawca jako strona umowy o dofinansowanie projektu.

## <span id="page-25-1"></span>**IV.3. Podatek od towarów i usług (VAT) oraz opłaty finansowe**

Podatek od towarów i usług (VAT) oraz opłaty finansowe mogą być uznane za kwalifikowalne na zasadach określonych w Wytycznych kwalifikowalności (podrozdział 3.5 oraz 3.6). Podatek od towarów i usług w projekcie, którego łączny koszt jest mniejszy niż 5 mln EUR (włączając VAT) jest kwalifikowalny.

Podatek VAT w projekcie, którego łączny koszt wynosi co najmniej 5 mln EUR (włączając VAT) może być kwalifikowalny, gdy brak jest prawnej możliwości odzyskania podatku VAT zgodnie z przepisami prawa krajowego i pod warunkiem złożenia oświadczenia o kwalifikowalności podatku VAT - załącznik nr 2 do wniosku o dofinansowanie projektu.

## <span id="page-25-2"></span>**IV.4. Cross-financing**

- 1. Cross-financing dotyczy wyłącznie takich kategorii wydatków, których poniesienie wynika z potrzeby realizacji danego projektu.
- 2. Cross-financing w projektach EFS+ dotyczy wyłącznie:
	- 1) zakupu gruntu i nieruchomości, pod warunkiem spełnienia postanowień podrozdziału 3.4 Wytycznych kwalifikowalności,
	- 2) zakupu infrastruktury, rozumianej jako budowa nowej infrastruktury oraz wykonywanie wszelkich prac w ramach istniejącej infrastruktury, których wynik staje się częścią nieruchomości i które zostają trwale przyłączone do nieruchomości, w szczególności adaptacja oraz prace remontowe związane z dostosowaniem nieruchomości lub pomieszczeń do nowej funkcji np. wykonanie podjazdu do budynku, zainstalowanie windy w budynku, renowacja budynku lub pomieszczeń, prace adaptacyjne w budynku lub pomieszczeniach<sup>[9](#page-25-3)</sup>,

<span id="page-25-3"></span><sup>9</sup> Koszt nabycia innych niż własność praw do infrastruktury (np. dzierżawa, najem) może być kwalifikowalny w ramach EFS+ poza cross-financingiem.

- 3) zakupu mebli, sprzętu i pojazdów $10$ , z wyjątkiem sytuacji, gdy:
	- a) zakupy te zostaną zamortyzowane w całości w okresie realizacji projektu, z zastrzeżeniem podrozdziału 3.7 Wytycznych kwalifikowalności, lub
	- b) Beneficjent udowodni, że zakup będzie najbardziej opłacalną opcją, tj. wymaga mniejszych nakładów finansowych niż inne opcje, np. najem lub leasing, ale jednocześnie jest odpowiedni do osiągnięcia celu projektu; przy porównywaniu kosztów finansowych związanych z różnymi opcjami, ocena powinna opierać się na przedmiotach o podobnych cechach; uzasadnienie zakupu jako najbardziej opłacalnej opcji powinno wynikać z zatwierdzonego wniosku o dofinansowanie projektu, lub
	- c) zakupy są konieczne dla osiągnięcia celów projektu; uzasadnienie konieczności tych zakupów powinno wynikać z zatwierdzonego wniosku o dofinansowanie projektu (za niezasadny należy uznać zakup sprzętu dokonanego w celu wspomagania procesu wdrażania projektu, np. zakup komputerów na potrzeby szkolenia osób bezrobotnych).

Warunki z lit. a-c są rozłączne, co oznacza że w przypadku spełnienia któregokolwiek z nich, zakup mebli, sprzętu i pojazdów może być kwalifikowalny w ramach EFS+ poza cross-financingiem. Zakup mebli, sprzętu i pojazdów niespełniający żadnego z warunków wskazanych w lit. a-c stanowi cross-financing.

Do kwalifikowalności zakupu nieruchomości stosuje się podrozdział 3.4 Wytycznych kwalifikowalności.

## 3. **Wydatki w ramach cross-financingu nie mogą łącznie przekroczyć 15% wydatków projektu.**

**UWAGA** – projekty, w których wydatki w ramach cross-financingu przekroczą dopuszczalny limit będą podlegały poprawie lub uzupełnieniu na etapie negocjacji (kryterium dopuszczające nr 2).

### <span id="page-26-0"></span>**IV.5. Wkład własny**

1. Wkładem własnym jest wkład Beneficjenta do projektu (pieniężny lub niepieniężny), który nie zostanie Beneficjentowi przekazany w formie dofinansowania (różnica między kwotą wydatków kwalifikowalnych a kwotą

<span id="page-26-1"></span><sup>10</sup> Koszt nabycia innych niż własność praw do mebli, sprzętu i pojazdów (np. dzierżawa, najem) może być kwalifikowalny w ramach EFS+ poza cross-financingiem.

dofinansowania przekazaną Beneficjentowi, zgodnie ze stopą dofinansowania dla projektu rozumianą jako procent dofinansowania wydatków kwalifikowalnych).

- 2. Wkład własny wnoszony jest do projektu przez Wnioskodawcę, ale może on pochodzić z różnych źródeł, w tym np. od uczestników projektu, od samorządu lokalnego, strony trzeciej. W przypadku projektów partnerskich, wkład własny może pochodzić od Partnera/ów.
- 3. Zasady dotyczące wnoszenia wkładu niepieniężnego uregulowane są w podrozdziale 3.3 Wytycznych kwalifikowalności.
- 4. Wkład własny wnoszony przez Wnioskodawcę na rzecz projektu, w postaci nieruchomości, udostępnienia pomieszczeń, urządzeń, materiałów (surowców), wartości niematerialnych i prawnych, ekspertyz lub nieodpłatnej pracy wykonywanej przez wolontariuszy, itp. stanowi wkład własny niepieniężny i może być wydatkiem kwalifikowalnym.

**UWAGA** – wkład własny niepieniężny może być kwalifikowalny jeśli nie był uprzednio współfinansowany ze środków UE.

- 5. Wkład własny niepieniężny może być wnoszony przez Wnioskodawcę ze składników jego majątku (np. nieruchomości) lub majątku innych podmiotów, o ile zostało to uregulowane prawnie (np. Wnioskodawca będący organizacją pozarządową wnosi wkład w postaci nieruchomości udostępnionej przez gminę, przy czym możliwość wykorzystania przez niego tej nieruchomości została uregulowana, np. w umowie dzierżawy) lub w postaci świadczeń wykonywanych przez wolontariuszy.
- 6. Wartość wkładu niepieniężnego musi być należycie potwierdzona dokumentami o wartości dowodowej równoważnej fakturom, nie powinna przekraczać stawek rynkowych – dotyczy to również przypadku wykorzystania nieruchomości.
- 7. Źródłem finansowania wkładu własnego mogą być zarówno środki publiczne jak i prywatne. Co do zasady o zakwalifikowaniu źródła pochodzenia wkładu własnego (publiczny/prywatny) decyduje status prawny podmiotu wnoszącego dany wkład: Wnioskodawcy/Partnera (w przypadku projektów partnerskich)/strony trzeciej (w przypadku wnoszenia wkładu w formie m.in. wynagrodzeń wypłacanych przez stronę trzecią).

### <span id="page-28-0"></span>**IV.6. Uproszczone metody rozliczania wydatków**

**UWAGA** – w ramach naboru IP nie przewiduje rozliczania wydatków za pomocą kwot ryczałtowych i stawek jednostkowych. Zatem koszty bezpośrednie w projekcie muszą być rozliczane według wydatków rzeczywiście poniesionych.

### <span id="page-28-1"></span>**IV.7. Realizacja zamówień w ramach projektów**

- 1. Szczegółowe zasady dotyczące udzielania zamówień w ramach projektów znajdują się w podrozdziale 3.2. Wytycznych kwalifikowalności.
- 2. Przy udzielaniu zamówienia w ramach projektu Beneficjent stosuje u.p.z.p. albo zasadę konkurencyjności na warunkach określonych w Wytycznych kwalifikowalności.
- 3. Beneficjent zobowiązany jest do:
	- 1) przygotowania i przeprowadzenia postępowania o udzielenie zamówienia w sposób zapewniający zachowanie uczciwej konkurencji oraz równe traktowanie wykonawców,
	- 2) działania w sposób przejrzysty i proporcjonalny zgodnie z procedurą określoną w podrozdziale 3.2 Wytycznych kwalifikowalności (zasada konkurencyjności),
	- 3) dołożenia wszelkich starań w celu uniknięcia konfliktu interesów w rozumieniu u.p.z.p. (w przypadku zamówień udzielanych zgodnie z tą ustawą) albo Wytycznych dotyczących kwalifikowalności wydatków na lata 2021- 2027),
	- 4) udzielenia zamówień na usługi cateringowe w sposób zapewniający uzyskanie najlepszych efektów zamówienia, w tym efektów społecznych, środowiskowych oraz gospodarczych zgodnie u.p.z.p. albo zasadą konkurencyjności,
	- 5) stosowania preferencji dla podmiotów ekonomii społecznej przez:
		- a) zlecanie zadań na zasadach określonych w ustawie z dnia 24 kwietnia 2003 r. o działalności pożytku publicznego i o wolontariacie lub stosowanie innych przewidzianym prawem trybów, w tym z ustawy z dnia 5 sierpnia 2022 r. o ekonomii społecznej lub ustawy z dnia 27 kwietnia 2006 r. o spółdzielniach socjalnych,
		- b) uwzględnianie aspektów społecznych przy udzielaniu zamówień zgodnie z u.p.z.p albo zasadą konkurencyjności.

#### <span id="page-29-0"></span>**IV.8. Pomoc publiczna oraz pomoc de minimis**

W ramach naboru nie przewiduje się wystąpienia wydatków objętych pomocą publiczną oraz pomocą de minimis.

#### <span id="page-29-1"></span>**IV.9. Mechanizm racjonalnych usprawnień**

- 1. Produkty i usługi oferowane w projekcie muszą być w pierwszej kolejności zgodne z koncepcją uniwersalnego projektowania. W drugiej kolejności należy rozważyć zastosowanie MRU. Oznacza to, że na etapie projektowania budżetu Wnioskodawca powinien przewidzieć jak najwięcej produktów i usług, które poprawiają dostępność projektu.
- 2. W projektach, w których pojawiły się nieprzewidziane na etapie planowania wydatki związane z zapewnieniem dostępności uczestnikowi (lub członkowi personelu) projektu, możliwe jest zastosowanie MRU. Co do zasady środki na finansowanie MRU nie są planowane w budżecie projektu na etapie wnioskowania o jego dofinansowanie.
- 3. Beneficjent ma możliwość skorzystania z przesunięcia środków w budżecie projektu lub wykorzystania powstałych oszczędności. W przypadku braku możliwości pokrycia wydatków związanych z MRU z bieżącego budżetu projektu, IP umożliwia zwiększenie wartości projektu o niezbędne koszty MRU – pod warunkiem zachowania zgodności z wymogami regulaminu wyboru projektów oraz dostępności środków.
- 4. Decyzję w sprawie sfinansowania MRU podejmuje IP biorąc pod uwagę zasady określone na etapie ogłaszania naboru, a także zasadność i racjonalność poniesienia dodatkowych kosztów w projekcie.
- 5. Średni koszt MRU na 1 osobę w projekcie nie może przekroczyć 15 tysięcy złotych brutto.
- 6. W projektach dedykowanych (zorientowanych wyłącznie na osoby z niepełnosprawnościami, lub w których założono określony procent udziału osób z niepełnosprawnościami z rozpoznanymi potrzebami), wydatki na zapewnienie w projekcie udziału uczestników z niepełnosprawnościami co do zasady są z góry uwzględnione we wniosku o dofinansowanie projektu. W związku z tym nie są one traktowane jako MRU i limit 15 tysięcy złotych brutto na uczestnika nie obowiązuje. Jednakże w przypadku pojawienia się w takim projekcie osoby z dodatkową (nie przewidywaną przez Beneficjenta) niepełnosprawnością lub

konieczności sfinansowania MRU dla personelu projektu – instrument ten jest zapewniony tak, jak w przypadku projektów ogólnodostępnych, to znaczy obowiązuje limit 15 tysięcy złotych brutto.

- 7. Wnioskodawca w projektach ogólnodostępnych nie zabezpiecza w ramach budżetu projektu środków na ewentualną konieczność sfinansowania MRU. W takich projektach mechanizm ten na wniosek Beneficjenta jest uruchamiany w momencie pojawienia się w trakcie realizacji projektu osoby z niepełnosprawnością.
- 8. W przypadku rozliczania w projekcie kosztów pośrednich stawką ryczałtową, kwota wydatków poniesionych na MRU (wydatków bezpośrednich) wchodzi do podstawy wyliczenia przysługujących na etapie rozliczania kosztów pośrednich. Wpływa tym samym na zwiększenie możliwych do rozliczenia kosztów pośrednich w tym projekcie. Na etapie rozliczenia projektu – wyliczając przysługujące Beneficjentowi koszty pośrednie według uprzednio uzgodnionej stawki ryczałtowej – uwzględnia się wszystkie wydatki bezpośrednie, również te wynikające z MRU.

## <span id="page-30-0"></span>**V. Proces oceny projektu i rozstrzygnięcie naboru**

## <span id="page-30-1"></span>**V.1. Etapy oceny**

- 1. Postępowanie w zakresie wyboru projektów w sposób konkurencyjny obejmuje wszystkie złożone wnioski w ramach naboru. Ocena prowadzona jest w trzech etapach:
	- 1) I etap: ocena formalna,
	- 2) II etap: ocena merytoryczna,
	- 3) III etap: negocjacje.
- 2. **I etap oceny** ocena formalna obejmuje kryteria ogólne, tj.: formalne, horyzontalne, dopuszczające.

Ocena formalna uwzględnia ocenę spełnienia przez projekt kryteriów zerojedynkowych, tzn. takich których ocena polega na przypisaniu wartości "TAK" lub "NIE" albo stwierdzeniu, że kryterium nie dotyczy danego projektu lub może zostać skierowane do poprawy lub uzupełnienia (odnotowując ten fakt w Karcie oceny formalnej) na etapie negocjacji.

- 3. **II etap oceny**  ocena merytoryczna obejmuje kryteria: 1) merytoryczne; 2) specyficzne.
- 4. **Kryteria merytoryczne**, o których mowa w ust. 3 pkt 1, to kryteria punktowe o charakterze rozstrzygającym, których spełnienie jest niezbędne do przyznania dofinansowania. W ramach dokonywania oceny kryteriów merytorycznych obowiązują następujące zasady:
	- 1) ocena spełnienia kryterium będzie polegała na przyznaniu liczby punktów w ramach dopuszczalnych limitów wyznaczonych minimalną liczbą punktów, które można uzyskać, aby dane kryterium zostało ocenione pozytywnie,
	- 2) aby projekt mógł uzyskać dofinansowanie musi zdobyć za kryteria merytoryczne: minimum 60% punktów ogółem (tj. minimum 60 punktów) oraz minimum 60% punktów za każdą z części kryteriów merytorycznych,
	- 3) łączna (maksymalna) liczba punktów za kryteria merytoryczne wynosi 100. Ocena w każdej części projektu jest przedstawiana w postaci liczb całkowitych (bez części ułamkowych),
	- 4) ostateczna ocena projektu stanowi średnią arytmetyczną ogólnej liczby punktów przyznanych przez dwóch oceniających,
	- 5) oceniający rekomenduje projekt do dofinansowania, kieruje projekt do etapu negocjacji lub odrzuca projekt (odpowiednio odnotowując ten fakt na Karcie oceny merytorycznej),
	- 6) w przypadku przyznania za spełnienie danego kryterium merytorycznego mniejszej niż maksymalna liczby punktów oceniający uzasadnia ocenę,
	- 7) w sytuacji, gdy więcej niż jeden projekt otrzyma taką samą liczbę punktów w ramach oceny merytorycznej, miejsce na liście ocenionych projektów będzie zależało od wskazanych kryteriów merytorycznych rozstrzygających:
		- a) w pierwszej kolejności będzie brana pod uwagę liczba punktów uzyskana w ocenie kryterium nr 3 – Adekwatność doboru i opisu wskaźników realizacji projektu,
		- b) w drugiej kolejności kryterium nr 2 Dobór grupy docelowej osób i/lub instytucji,
		- c) w trzeciej kolejności kryterium nr 4 Spójność zadań przewidzianych do realizacji w ramach projektu oraz trafność doboru i opisu tych zadań,
		- d) w czwartej kolejności kryterium nr 5 Prawidłowość sporządzenia budżetu projektu.
- 5. **Kryteria specyficzne**, o których mowa w ust. 3 pkt 2, obejmują następujące kryteria:
	- 1) dostępu kryteria zero-jedynkowe, których spełnienie jest niezbędne do przyznania dofinansowania, przy czym istnieje możliwość uzupełnienia lub poprawienia wniosku o dofinansowanie projektu o ile taka możliwość zostanie wskazana w opisie znaczenia kryterium,
	- 2) premiujące kryteria punktowe, fakultatywne, których spełnienie nie jest konieczne do przyznania dofinansowania (tj. przyznanie 0 punktów nie dyskwalifikuje z możliwości uzyskania dofinansowania); ocena spełnienia tych kryteriów będzie polegała na przyznaniu w każdym z kryteriów zdefiniowanej liczby punktów albo przyznaniu 0 punktów – w przypadku, gdy Wnioskodawca nie wybierze lub nie spełni kryterium premiującego.
- 6. Oceniający rekomenduje projekt do dofinansowania lub kieruje projekt do etapu negocjacji (odpowiednio odnotowując ten fakt na Karcie oceny merytorycznej).
- 7. **III etap oceny**  negocjacje obejmują **kryterium negocjacyjne** (o ile dotyczy) kryterium zero-jedynkowe, którego spełnienie jest niezbędne do przyznania dofinansowania. Ocena spełnienia tego kryterium będzie polegała na przyznaniu wartości logicznych "TAK" albo "NIE". Kryterium zostanie zweryfikowane na podstawie protokołu spełnienia kryterium wyboru projektów po zakończeniu etapu negocjacji.

Negocjacje obejmują uzyskiwanie od Wnioskodawców informacji i wyjaśnień lub poprawianie lub uzupełnianie wniosku w oparciu o uwagi dotyczące spełniania kryteriów, dla których przewidziano taką możliwość, zgodnie z art. 55 ust. 1 ustawy wdrożeniowej.

Negocjacje kończą się oceną kryterium w zakresie spełnienia warunków postawionych Wnioskodawcy przez oceniających, Przewodniczącego KOP lub wynikających z ustaleń podjętych w toku negocjacji.

Na wezwanie IP Wnioskodawca może uzupełnić lub poprawić wniosek o dofinansowanie projektu w zakresie określonym w wezwaniu. Termin określony w wezwaniu liczy się od dnia następującego po dniu przekazania wezwania. Uzupełnienie lub poprawienie wniosku o dofinansowanie projektu dokonywane jest na etapie negocjacji. Jedynie w ramach kryterium formalnego nr 3, dotyczącego złożenia wymaganych załączników, istnieje możliwość uzupełnienia wniosku o dofinansowanie projektu na wcześniejszych etapach.

Istnieje możliwość dwukrotnego złożenia skorygowanego wniosku o dofinansowanie projektu po negocjacjach, na zasadach określonych przez Instytucję Zarządzającą.

## <span id="page-33-0"></span>**V.2. Komisja Oceny Projektów**

- 1. W celu dokonania oceny projektów w ramach naboru powoływana jest KOP, która funkcjonuje zgodnie z Regulaminem Pracy Komisji Oceny Projektów oraz Procedury Oceny Projektów wybieranych w sposób konkurencyjny i niekonkurencyjny współfinansowanych z Europejskiego Funduszu Społecznego Plus (EFS+) w ramach programu regionalnego Fundusze Europejskie dla Świętokr[z](https://www.2014-2020.rpo-swietokrzyskie.pl/dowiedz-sie-wiecej-o-programie/poznaj-program-na-lata-2021-2027/nabory-konkursy/zapisz/15742-zalacznik-nr-vi-regulamin-pracy-komisji-oceny-projektow/18/5169)yskiego 2021-2027, stanowiącym załącznik nr VI do niniejszego regulaminu wyboru projektów. W skład KOP wchodzą:
	- 1) Przewodniczący KOP i jego Zastępca,
	- 2) Sekretarze KOP,
	- 3) pracownicy IP,
	- 4) eksperci (o ile zostaną powołani do składu KOP), o których mowa w art. 80 ustawy wdrożeniowej, wyznaczeni przez IP.
- 2. Oceny projektów dokonuje dwóch losowo wybranych członków KOP na zasadzie "dwóch par oczu" za pomocą Karty oceny formalnej i Karty oceny merytorycznej.

### <span id="page-33-1"></span>**V.3. Rozstrzygnięcie naboru**

- 1. Po zakończeniu danego etapu zgodnie z art. 56 ust. 2 ustawy wdrożeniowej, IP zatwierdza wyniki oceny projektów.
- 2. Zatwierdzenie wyniku oceny projektu może skutkować:
	- 1) zakwalifikowaniem projektu do kolejnego etapu oceny,
	- 2) wybraniem projektu do dofinansowania,
	- 3) negatywną oceną projektu w rozumieniu art. 56 ust. 5 i 6 ustawy wdrożeniowej.
- 3. W sytuacjach, o których mowa w ust. 2 pkt 2 lub 3 IP niezwłocznie przekazuje Wnioskodawcy informację, w formie pisemnej lub formie elektronicznej, o zakończeniu oceny projektu i jej zatwierdzonym wyniku, tj. wyborze projektu do dofinansowania albo o negatywnej ocenie projektu wraz z pouczeniem o możliwości wniesienia protestu, o którym mowa w art. 64 ust. 1 ustawy

wdrożeniowej, w terminie 14 dni od dnia doręczenia informacji. Do doręczenia informacji stosuje się przepisy działu I rozdziału 8 k.p.a.

- 4. Po każdym etapie oceny IP zamieszcza niezwłocznie na swojej stronie internetowej oraz na portalu funduszy europejskich informację o projektach zakwalifikowanych do kolejnego etapu oceny, a w przypadku zakończenia postępowania informację o projektach wybranych do dofinansowania oraz o projektach, które otrzymały ocenę negatywną, nie później niż w terminie 7 dni od zatwierdzenia wyniku oceny projektów.
- 5. Szczegółowy opis dotyczący wyboru projektów do dofinansowania znajduje się w Regulaminie Pracy Komisji Oceny Projektów w ramach programu regionalnego Fundusze Europejskie dla Świętokrzyskiego 2021-2027.

## <span id="page-34-0"></span>**VI. Procedura odwoławcza oraz zawarcie umowy lub wydanie decyzji o dofinansowanie projektu**

### <span id="page-34-1"></span>**VI.1. Procedura odwoławcza**

- 1. W przypadku negatywnej oceny projektu wybieranego w sposób konkurencyjny Wnioskodawcy przysługuje prawo wniesienia protestu w celu ponownego sprawdzenia złożonego przez niego wniosku o dofinansowanie w zakresie spełniania kryteriów wyboru projektów.
- 2. Procedura odwoławcza odbywa się zgodnie z Regulaminem procedury odwoławczej wraz ze wzorem protestu dla programu regionalnego Fundusze Europejskie dla Świętokrzyskiego 2021-2027, stanowiący[m](https://www.2014-2020.rpo-swietokrzyskie.pl/dowiedz-sie-wiecej-o-programie/poznaj-program-na-lata-2021-2027/nabory-konkursy/zapisz/15745-zalacznik-nr-ix-procedura-odwolawcza/18/5169) załącznik nr IX do niniejszego regulaminu wyboru projektów.

**UWAGA** – IP zaleca sporządzenie protestu według wzoru znajdującego się w załączniku nr I[X](https://www.2014-2020.rpo-swietokrzyskie.pl/dowiedz-sie-wiecej-o-programie/poznaj-program-na-lata-2021-2027/nabory-konkursy/zapisz/15745-zalacznik-nr-ix-procedura-odwolawcza/18/5169) do niniejszego regulaminu wyboru projektów.

### <span id="page-34-2"></span>**VI.2. Zabezpieczenie prawidłowej realizacji umowy**

1. Środki na realizację projektu są wypłacane Beneficjentowi po ustanowieniu i wniesieniu przez niego zabezpieczenia należytego wykonania zobowiązań wynikających z zawartej umowy o dofinansowanie projektu, w terminie wskazanym w tej umowie. Zgodnie z art. 206 ust. 4 u.f.p. jednostki sektora finansów publicznych, fundacje, których jedynym fundatorem jest Skarb Państwa oraz Bank Gospodarstwa Krajowego, nie są zobowiązane do wniesienia zabezpieczenia prawidłowej realizacji umowy.

- 2. Zabezpieczenia prawidłowej realizacji umowy jest ustanawiane zgodnie z § 5 rozporządzenia Ministra Funduszy i Polityki Regionalnej z dnia 21 września 2022 r. w sprawie zaliczek w ramach programów finansowanych z udziałem środków europejskich.
- 3. Zabezpieczenie prawidłowej realizacji umowy jest ustanawiane i wnoszone zgodnie z warunkami określonymi w umowie o dofinansowanie projektu, której w[z](https://www.2014-2020.rpo-swietokrzyskie.pl/dowiedz-sie-wiecej-o-programie/poznaj-program-na-lata-2021-2027/nabory-konkursy/zapisz/15743-zalacznik-nr-vii-wzor-umowy-o-dofinansowanie-projektu/18/5169)ór stanowi załącznik nr VII do niniejszego regulaminu wyboru projektów.

#### <span id="page-35-0"></span>**VI.3. Umowa/decyzja o dofinansowanie projektu**

- 1. W celu objęcia projektu dofinansowaniem IP, po wybraniu go do dofinansowania, zawiera z jego Wnioskodawcą umowę o dofinansowanie projektu.
- 2. W przypadku projektu partnerskiego umowa o dofinansowanie projektu jest zawierana z partnerem wiodącym, o którym mowa w art. 39 ust. 9 pkt 4 ustawy wdrożeniowej.
- 3. Umowa o dofinansowanie projektu może zostać zawarta, jeżeli projekt spełnia wszystkie kryteria wyboru projektów, na podstawie których został wybrany do dofinansowania oraz zostaną złożone wszystkie dokumenty niezbędne do zawarcia umowy.
- 4. Jeżeli IP po wybraniu projektu do dofinansowania, a przed zawarciem umowy o dofinansowanie projektu pozyska wiedzę o okolicznościach mogących mieć negatywny wpływ na wynik oceny projektu, ponownie kieruje projekt do oceny w stosownym zakresie, o czym informuje pisemnie Wnioskodawcę.
- 5. Załącznikami do umowy o dofinansowanie są:
	- 1) wniosek o dofinansowanie projektu;
	- 2) harmonogram płatności;
	- 3) aktualne zaświadczenie z Zakładu Ubezpieczeń Społecznych o niezaleganiu z należnościami wobec Skarbu Państwa;
	- 4) aktualne zaświadczenie z właściwego Urzędu Skarbowego o niezaleganiu z należnościami wobec Skarbu Państwa;
	- 5) wniosek o dodanie osoby uprawnionej zarządzającej projektem;
	- 6) umowa partnerska;
- 7) taryfikator kosztów pośrednich;
- 8) sposób weryfikacji i metoda zatwierdzania stopnia osiągnięcia wskaźników w ramach projektu (reguła proporcjonalności);
- 9) formularz klauzuli informacyjnej;
- 10) wyciąg z zapisów Podręcznika wnioskodawcy i beneficjenta Funduszy Europejskich na lata 2021-2027 w zakresie informacji i promocji;
- 11) wykaz pomniejszenia wartości dofinansowania projektu w zakresie obowiązków komunikacyjnych.
- 6. Wnioskodawca, na wezwanie IP, w terminie 14 dni od dnia otrzymania pisma informującego o pozytywnej ocenie projektu oraz wybraniu go do dofinansowania jest zobowiązany do:
	- 1) złożenia dokumentów, o których mowa w ust. 5 pkt 2-6,
	- 2) zapoznania się z dokumentami, o których mowa w ust. 5 pkt 7-11.
- 7. Wzór umowy o dofinansowanie stanowi [z](https://www.2014-2020.rpo-swietokrzyskie.pl/dowiedz-sie-wiecej-o-programie/poznaj-program-na-lata-2021-2027/nabory-konkursy/zapisz/15743-zalacznik-nr-vii-wzor-umowy-o-dofinansowanie-projektu/18/5169)ałącznik nr VII do niniejszego regulaminu wyboru projektów. W przypadku zmiany aktualnie obowiązującego wzoru umowy o dofinansowanie, Beneficjent zobowiązuje się do podpisania aneksu zgodnie z tym wzorem.

#### <span id="page-36-0"></span>**VI.4. Unieważnienie postępowania w zakresie wyboru projektów**

- 1. Zgodnie z art. 58 ust. 1 ustawy wdrożeniowej, IP unieważnia postępowanie, jeżeli:
	- 1) w terminie składania wniosków o dofinansowanie projektu nie złożono żadnego wniosku lub
	- 2) wystąpiła istotna zmiana okoliczności powodująca, że wybór projektów do dofinansowania nie leży w interesie publicznym, czego nie można było wcześniej przewidzieć lub
	- 3) postępowanie obarczone jest niemożliwą do usunięcia wadą prawną.
- 2. Unieważnienie postępowania może nastąpić:
	- 1) w jego trakcie, gdy zaistnieje co najmniej jedna z trzech przesłanek określonych w ust. 1,
	- 2) po jego zakończeniu w wyniku zaistnienia przesłanek określonych w ust. 1 pkt 2 lub 3.
- 3. IP zamieszcza informację o unieważnieniu postępowania wraz z uzasadnieniem na swojej stronie internetowej oraz na portalu funduszy europejskich, w terminie 7 dni od dnia unieważnienia postępowania.
- 4. W przypadku wycofania przez Wnioskodawców wszystkich wniosków o dofinansowanie projektu, które wpłynęły w ramach naboru, IP anuluje postępowanie, informując o tym na swojej stronie internetowej i na portalu funduszy europejskich.
- 5. Informacja o unieważnieniu postępowania nie może być powodem złożenia przez Wnioskodawcę protestu, o którym mowa w art. 63 ustawy wdrożeniowej. Wynika to z tego, że unieważnienie postępowania nie jest tożsame z oceną negatywną, o której mowa w art. 56 ust. 5 i 6 ustawy wdrożeniowej.

## <span id="page-37-0"></span>**VII. Dodatkowe informacje**

## <span id="page-37-1"></span>**VII.1. Zmiana regulaminu wyboru projektów**

- 1. IP udostępnia zmiany niniejszego regulaminu wyboru projektów wraz z ich uzasadnieniem i terminem, od którego są stosowane, w taki sam sposób jak niniejszy regulamin wyboru projektów.
- 2. Zgodnie z art. 51 ust. 4 ustawy wdrożeniowej, IP nie może zmienić niniejszego regulaminu wyboru projektów w zakresie wskazania sposobu wyboru projektów do dofinansowania oraz jego opisu.
- 3. Zgodnie z art. 51 ust. 5 ustawy wdrożeniowej, IP może zmienić niniejszy regulamin wyboru projektów w zakresie kryteriów wyboru projektów wyłącznie w sytuacji, w której w ramach danego postępowania w zakresie wyboru projektów do dofinansowania nie złożono jeszcze wniosku o dofinansowanie projektu. Zmiana ta skutkuje odpowiednim wydłużeniem terminu składania wniosków o dofinansowanie projektu.
- 4. Postanowienia ust. 2 i 3 nie stosuje się, jeżeli konieczność dokonania zmian wynika z przepisów odrębnych.
- 5. Po zakończeniu postępowania w zakresie wyboru projektów do dofinansowania IP nie może zmienić niniejszego regulaminu wyboru projektów.

### <span id="page-38-0"></span>**VII.2. Dostęp do informacji**

- 1. Dokumenty i informacje przedstawiane przez Wnioskodawców nie podlegają udostępnieniu przez IP w trybie przepisów ustawy z dnia 6 września 2001 r. o dostępie do informacji publicznej oraz ustawy z dnia 3 października 2008 r. o udostępnianiu informacji o środowisku i jego ochronie, udziale społeczeństwa w ochronie środowiska oraz o ocenach oddziaływania na środowisko.
- 2. Dokumenty i informacje wytworzone lub przygotowane przez IP w związku z oceną dokumentów i informacji przedstawianych przez Wnioskodawców nie podlegają, do czasu zakończenia postępowania w zakresie wyboru projektów do dofinansowania, udostępnieniu w trybie przepisów ustawy z dnia 6 września 2001 r. o dostępie do informacji publicznej oraz ustawy z dnia 3 października 2008 r. o udostępnianiu informacji o środowisku i jego ochronie, udziale społeczeństwa w ochronie środowiska oraz o ocenach oddziaływania na środowisko.
- 3. Dostęp do informacji przedstawianych przez Wnioskodawców mogą uzyskać podmioty dokonujące ewaluacji programów, pod warunkiem że zapewnią ich poufność oraz będą chronić te informacje, które stanowią tajemnice prawnie chronione.

### <span id="page-38-1"></span>**VII.3. Zasady promowania projektów**

Beneficjent jest zobowiązany do wypełniania obowiązków informacyjnych i promocyjnych, w tym informowania społeczeństwa o dofinansowaniu projektu przez Unię Europejską, zgodnie z:

- 1) rozporządzeniem ogólnym (w szczególności z załącznikiem IX do rozporządzenia – Komunikacja i widoczność),
- 2) umową o dofinansowanie projektu,
- 3) dokumentem pn. "Księga Tożsamości Wizualnej marki Fundusze Europejskie 2021- 2027", dostępnym na stronie internetowej IP.

### <span id="page-38-2"></span>**VII.4. Dane teleadresowe**

Dodatkowe informacje w kwestiach dotyczących naboru można uzyskać w Wojewódzkim Urzędzie Pracy w Kielcach:

## **Wojewódzki Urząd Pracy w Kielcach ul. Witosa 86, 25-561 Kielce**

## **telefon: 41 364 16 50, 41 364 16 24, 41 364 16 25 e-mail: [wup@wup.kielce.pl](mailto:wup@wup.kielce.pl)**

Informacje udzielane będą w dni robocze od poniedziałku do piątku w godz. od 8:00 do 15:00.

## <span id="page-39-0"></span>**VIII. Załączniki**

Integralną część regulaminu wyboru projektów stanowią załączniki, tj.:

- 1) Załącznik nr I Szczegółowe warunki realizacji przedsięwzięć w ramach Działania 10.03,
- 2) Załącznik nr II Metodyka i kryteria ogólne stosowane przy wyborze operacji współfinansowanych ze środków Europejskiego Funduszu Społecznego Plus w ramach programu regionalnego Fundusze Europejskie dla Świętokrzyskiego 2021-2027,
- 3) Załącznik nr III Specyficzne kryteria wyboru projektów dla Działania 10.03,
- 4) Załącznik nr IV Wykaz wskaźników,
- 5) Załącznik nr V Instrukcja wypełniania wniosku o dofinansowanie projektu wraz ze wzorem wniosku o dofinansowanie projektu i załącznikami:
	- a) Załącznik nr 1 Oświadczenie dot. kryterium formalnego nr 5 i kryteriów horyzontalnych nr 5 i nr 7,
	- b) Załącznik nr 2 Oświadczenie o kwalifikowalności podatku VAT,
	- c) Załącznik nr 3 Szczegółowy budżet projektu,
- 6) Załącznik nr VI Regulamin Pracy Komisji Oceny Projektów w ramach programu regionalnego Fundusze Europejskie dla Świętokrzyskiego 2021-2027,
- 7) Załącznik nr VII Wzór umowy o dofinansowanie projektu,
- 8) Załącznik nr VIII Zasady dotyczące partnerstwa,
- 9) Załącznik nr IX Regulamin procedury odwoławczej wraz ze wzorem protestu dla programu regionalnego Fundusze Europejskie dla Świętokrzyskiego 2021-2027,
- 10) Załącznik X Uszczegółowienie dotyczące faz realizacji projektu ALMA.